Министерство образования и науки Российской Федерации Федеральное государственное автономное образовательное учреждение высшего образования **«ЮЖНО-УРАЛЬСКИЙ ГОСУДАРСТВЕННЫЙ УНИВЕРСИТЕТ** 

### **(НАЦИОНАЛЬНЫЙ ИССЛЕДОВАТЕЛЬСКИЙ УНИВЕРСИТЕТ)»**  Институт «Политехнический», факультет «Энергетический»

Кафедра «Автоматизированный электропривод»

#### **ДОПУСТИТЬ К ЗАЩИТЕ**

Заведующий кафедрой, к.т.н., доцент

 **\_\_\_\_\_\_\_\_\_\_\_\_\_\_\_\_\_\_/А.Н. Шишков/** 

 **"\_\_\_\_\_\_"\_\_\_\_\_\_\_\_\_\_\_\_\_\_\_\_ 2018 г.** 

**Электропривод шлагбаума** 

# **ПОЯСНИТЕЛЬНАЯ ЗАПИСКА К ВЫПУСКНОМУ КВАЛИФИКАЦИОННОМУ ПРОЕКТУ**

#### **ЮУрГУ-13.03.02.2018.186 ВКП**

 *Руководитель проекта:* Доцент к.т.н.

\_\_\_\_\_\_\_\_\_\_\_\_\_\_\_\_\_\_/Е.В. Белоусов/

 **"\_\_\_\_\_\_"\_\_\_\_\_\_\_\_\_\_\_\_\_\_\_\_** 2018 г.

 *Автор проекта студент группы* П-476

\_\_\_\_\_\_\_\_\_\_\_\_\_\_\_\_\_\_/Е.И. Дерябин/

 **"\_\_\_\_\_\_"\_\_\_\_\_\_\_\_\_\_\_\_\_\_\_\_** 2018 г.

 *Нормоконтролер* Доцент, к.т.н.

\_\_\_\_\_\_\_\_\_\_\_\_\_\_\_\_\_\_/А.Е. Бычков/

**"** 2018 г.

Челябинск 2018 г.

#### АННОТАЦИЯ

1

Дерябин Е.И. Электропривод шлагбаума. – Челябинск: ЮУрГУ, Э; 2018, 51 с., 23 ил., 1 табл., библиографический список – 7 наим., 1 лист чертежей ф. А3.

В данном дипломном проекте на основании массогабаритных показателей выбран электропривод для кривошипной конструкции механизма подъема стрелы, также разработана система автоматизированного управления электроприводом стрелы шлагбаума, включающая в себя дистанционное управление.

Составлены логические уравнения по требованию к системе автоматизации и нарисована функциональная схема, а также разработан пульт управления. По функциональной схеме выбрано электрооборудование для управления системой, включающей в себя следующие основные элементы: программируемое реле, датчики крайних положений стрелы шлагбаума, датчик контроля помехи. Для дистанционного управления выбрана программируемая плата и промежуточное реле.

По выбранному оборудованию и функциональной схеме разработана схема электрическая принципиальная с перечнем элементов.

Составлена программа на языке С++ для дистанционного управления.

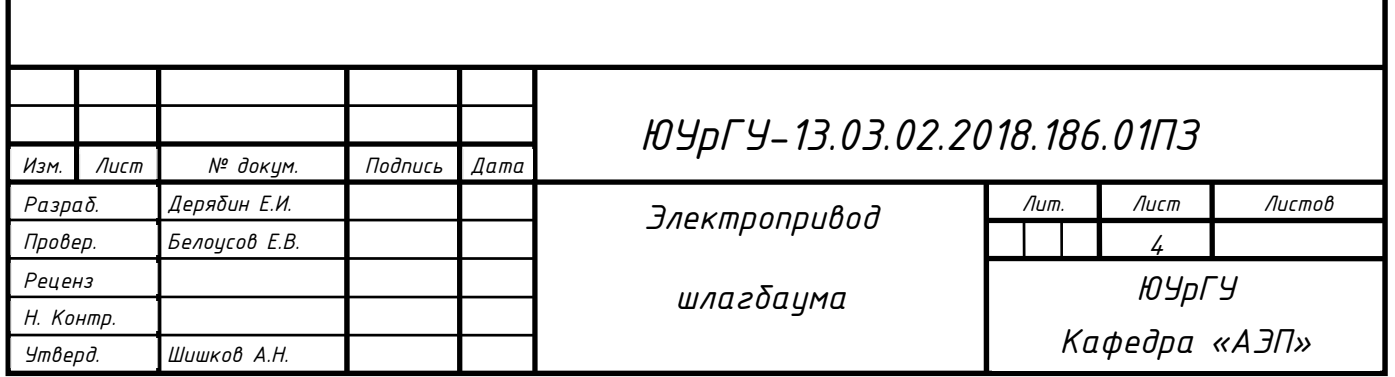

# ОГЛАВЛЕНИЕ

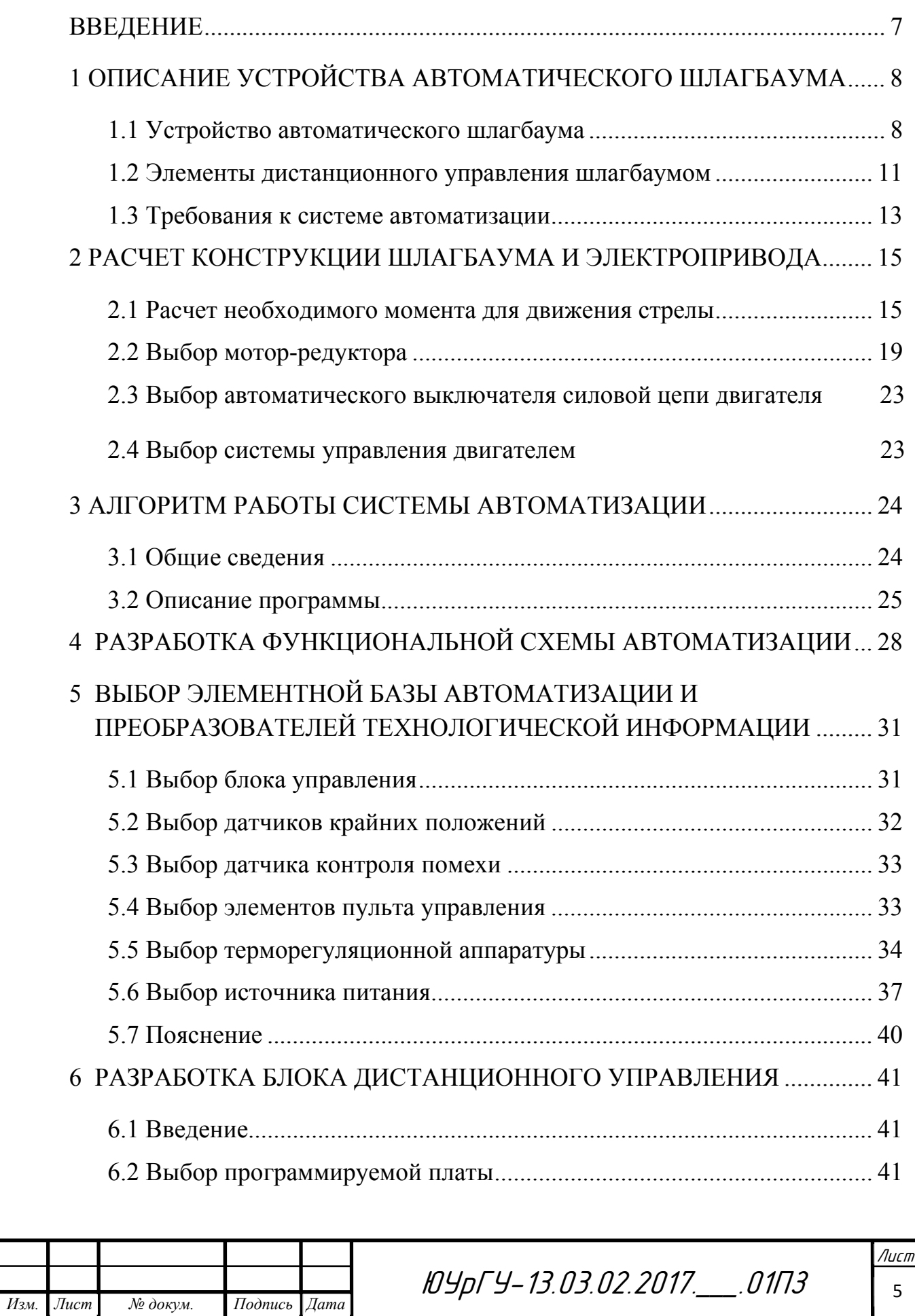

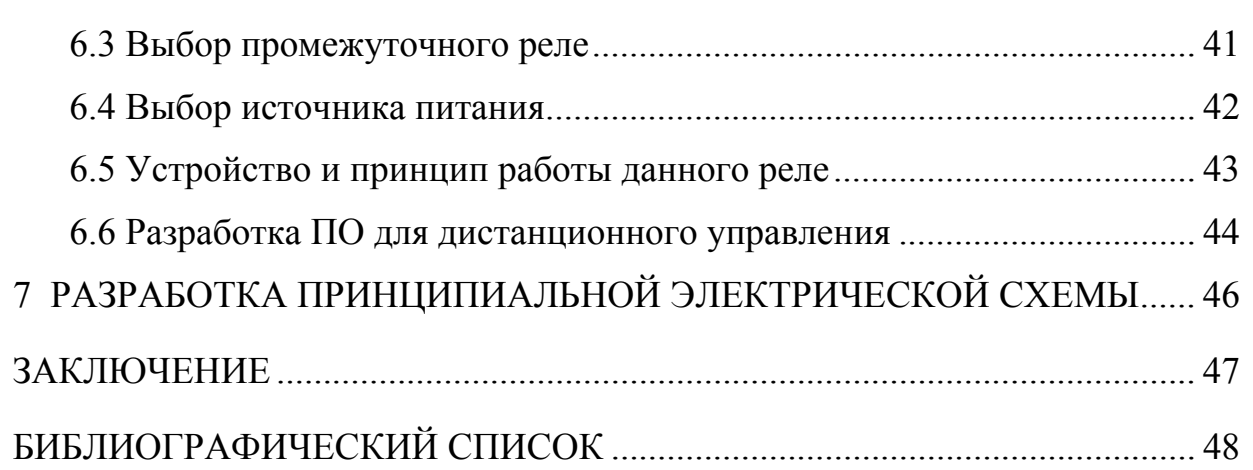

# ПРИЛОЖЕНИЯ

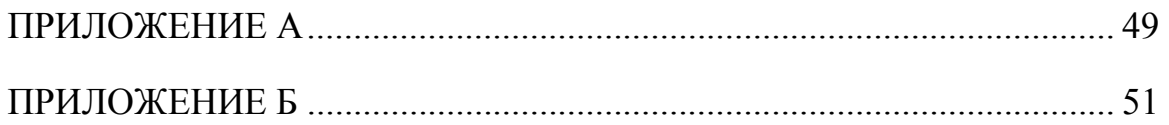

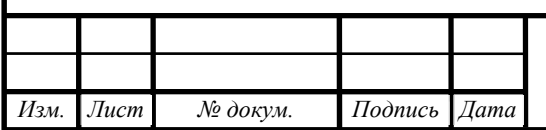

### ВВЕДЕНИЕ

Автоматические шлагбаумы нашли широкое применение в сферах, где требуется ограничить проезд автомобилей или ввести систему пропускного контроля. Простота и надежность их конструкции обеспечивает их работу в течении длительного времени. Автоматические шлагбаумы устанавливают, как в закрытых, так и на открытых участках, что объясняет их повсеместное применение в качестве ограничителя для проезда транспорта. Для многих автоматических шлагбаумов необходимо обеспечить возможность дистанционного управления. Дистанционное управление обычно осуществляется при помощи пары радио-брелок-приемник, либо с помощью различных модулей способных работать с телефоном или смартфоном. В данной работе рассматривается вариант дистанционного управления с помощью «Wi-Fi» модуля и любого электронного устройства, способного подключиться к «Wi-Fi» сети (планшет, смартфон, ноутбук и т.д.).

В данной работе требуется произвести расчеты по выбору механической части шлагбаума, выбрать электродвигатель, составить схему автоматизации. Также стоит задача в обеспечении системы возможностью дистанционного управления.

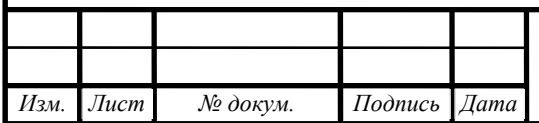

# 1 ОПИСАНИЕ УСТРОЙСТВА АВТОМАТИЧЕСКОГО ШЛАГБАУМА

#### 1.1 Устройство автоматического шлагбаума

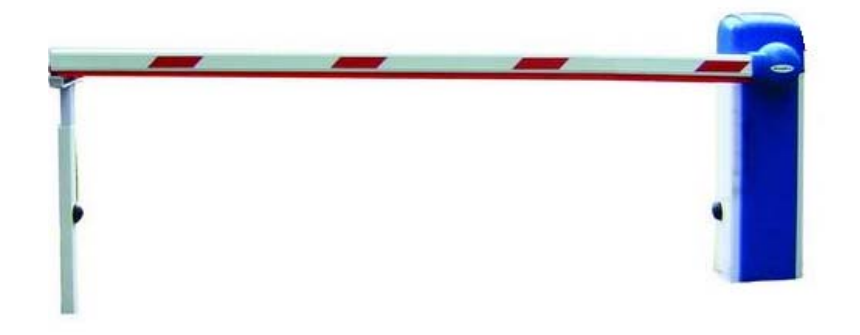

Рисунок 1.1 – Общий вид автоматического шлагбаума

Автоматические шлагбаумы, представленный на рисунке 1.1, применяются для контроля въезда на территорию или выезда с нее транспортных средств путем ограничения движения. И разрешает проезд, в случае наличия у пользователя ключа контроля доступа (в автоматическом режиме) или подъема стрелы шлагбаума в ручном режиме. В данной работе в качестве ключа доступа представлено любое устройство, способное подключиться к сети «Wi-Fi».

Конструкция автоматического шлагбаума включает в себя: стойку шлагбаума, жесткую алюминиевую стрелу с амортизирующей накладкой (для смягчения удара в случае случайного опускания стрелы на автомобиль), упор для стрелы. В стойке размещены: программируемый блок управления шлагбаумом, датчики положения стрелы, датчик контроля помехи в зоне опускания стрелы, электропривод стрелы с механической передачей, пружинный компенсатор веса стрелы. В упоре для стрелы шлагбаума устанавливается второй датчик контроля помехи.

В кинематическую схему шлагбаума входит: каркас, электродвигатель, редуктор, уравновешивающая пружина, рычаги и тяги для подъема стрелы, на конец вала сажается крепеж для стрелы шлагбаума. Общий вид такой конструкции представлен на рисунке 1.2.

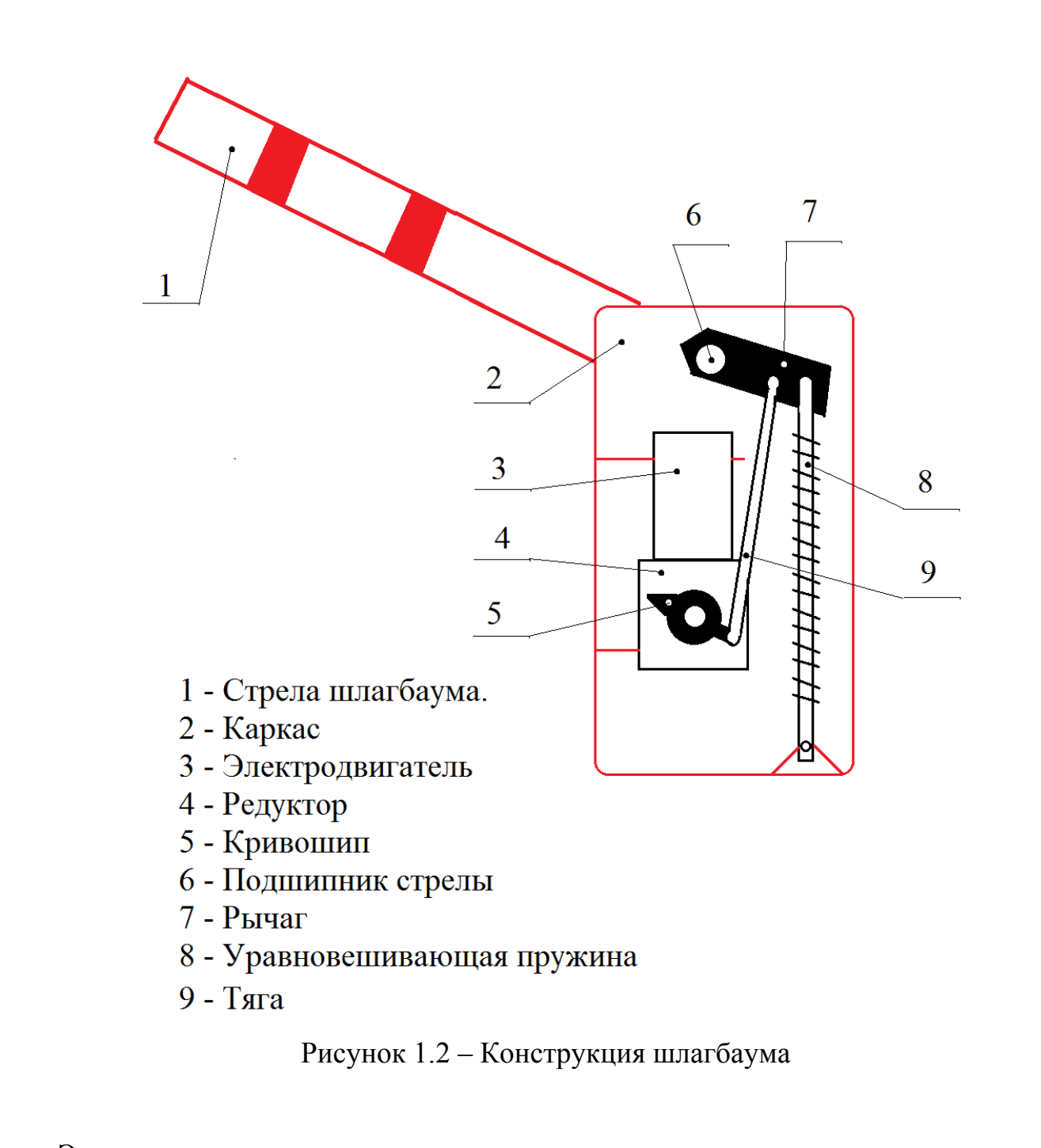

Электродвигатель, через редуктор, приводит в движении кривошип, к концу которого через шарнир прикреплена тяга. Другой конец тяги прикреплен через такой же шарнир к рычагу, тяга толкает его вверх или вниз. Так же рядом с креплением тяги на рычаге идет крепление уравновешивающей пружины. Другой конец пружины опять же через шарнир прикреплен к корпусу тумбы шлагбаума. Рычаг прикреплен к валу, который выходит из корпуса стойки шлагбаума. В дальнейшем к этому валу присоединяется крепление стрелы шлагбаума, к которому непосредственно присоединяется стрела.

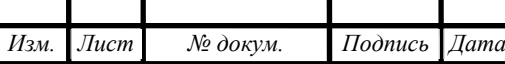

ЮУрГУ-13.03.02.2018.186.01ПЗ <sup>9</sup>

Производители шлагбаумов используют мотор-редукторы напряжением 12, 24, 36 и 48 вольт постоянного тока, либо двигатели переменного тока 220 вольт мощностью не более 300 Вт. Мотор редукторы применяются в шлагбаумах из-за их компактности, простоты монтажа и эксплуатации. В качестве редуктора в моторах-редукторах используют цилиндрические, планетарные, гипоидные, червячные, либо смешанные (червячно-цилиндрические) передачи. В нашем случае используется редуктор с гипоидной передачей. Габариты шлагбаума представлены на рисунке 1.3.

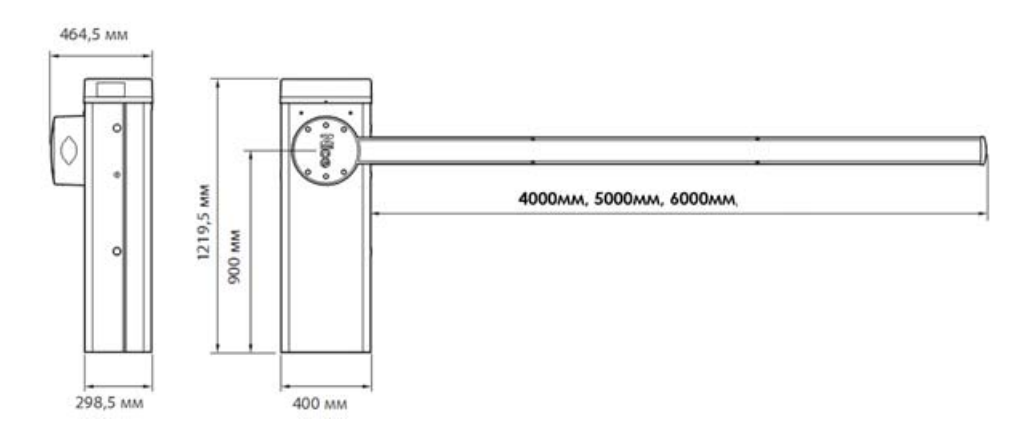

Рисунок 1.3 – Габариты шлагбаума

Длину стрелы выберем максимальную – 6 м.

Далее рассмотрим систему управления автоматическим шлагбаумом. В нее входит: программируемое реле, бесконтактные датчики положения стрелы, датчик контроля помехи. Сигналы от внешних датчиков поступают на блок управления. В качестве датчиков крайних положений можно использовать датчики индукционного типа. Применение концевых контактных выключателей возможно, но из-за того, что они не такие надежные, как бесконтактные датчики индукционного типа, их применение не обоснованно. Также, производители шлагбаумов в качестве внешних датчиков применяют индукционную петлю – это устройство, которое устанавливается под землей, в зоне, покрывающей небольшую площадь за и перед стрелой шлагбаума. Устройство посылает на управляющий контроллер сигнал, если в данной зоне находится транспортное средство. Либо используют оптические датчики, встроенные в тумбу шлагбаума

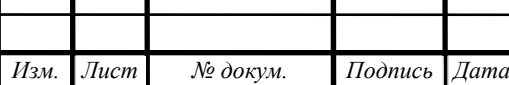

и в упор стрелы. Оптический датчик – датчик бесконтактного типа дальнего действия. Оптические датчики бывают различных типов. В данной проекте используется барьерный тип. Излучатель датчика устанавливается в упоре стрелы шлагбаума, а приемник устанавливается в стойке шлагбаума и подключен к контроллеру. Провод питания излучателя прокладывается либо в траншее, либо под лежачим полицейским.

#### 1.2 Элементы дистанционного управления шлагбаумом

Для дистанционного управления автоматическими шлагбаумами ведущие фирмы используют две технологии управления. Первая технология супергетеродинный приемник и передатчик. Роль передатчика выполняет переносной брелок с одной, двумя кнопками, брелок питается от батарейки. В системе приемник-передатчик используют технологию динамического кода. Динамический код обеспечивает безопасность системы, благодаря шифрованию сигналов по определенному алгоритму. Недостаток данной технологии в том, что каждому пользователя необходимо иметь свой передатчик (брелок), а он является достаточно дорогостоящим. Также к недостаткам можно отнести невозможность вести журнал событий (дата и время проезда на территорию конкретных лиц).

Следующая технология - GSM/GPRS модуль. Управление стрелой шлагбаума с помощью звонка или смс с обычного мобильного телефона. На рынке данная технология представлена различными устройствами, платами дистанционного управления, которые включают в свой состав специальный модуль связи (такой же как в мобильных телефонах) - GSM/GPRS модуль, программируемый микроконтроллер. К преимуществам данной технологии можно отнести то, что она позволяет зафиксировать время проезда, номер телефона пользователя системы, следовательно, узнать человека, который проехал на территорию, т.е. позволяет вести журнал событий. У данной системы довольно много недостатков, основным из которых является наличие SIM-карты

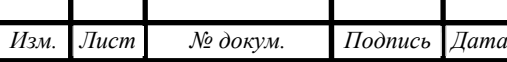

в дистанционном блоке, которую нужно обслуживать во избежание блокировки (пополнять баланс, совершать с нее звонки). Возможно в скором будущем такой недостаток уйдет, если операторы сотовой связи введут в продажу специализированный тариф для подобных устройств. Второй большой недостаток – невозможность установки такой системы в зоне отсутствия сотовой связи (подвальные парковки, удаленные места от вышек сотовой связи).

Технология, которая используется в данной работе, не используется ведущими производителями автоматических шлагбаумов, хотя имеет много преимуществ по сравнению с технологиями, приведенными выше. С появлением на рынке новых устройств и новых изобретательских решений, либо их значительного удешевления, мы можем вводить и изобретать новые способы управления, в том числе и дистанционное управление автоматическим шлагбаумом.

В данной работе для осуществления дистанционного управления автоматическим шлагбаумом используется программируемая плата со встроенным «Wi-Fi» модулем ESP8266 NodeMCU, общий вид которой представлен на рисунке 1.4.

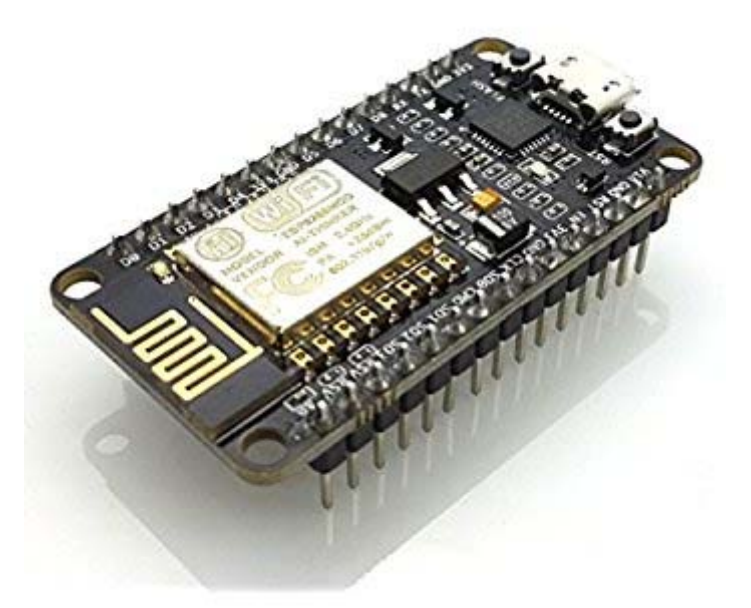

Рисунок 1.4 – Общий вид платы ESP8266 NodeMCU

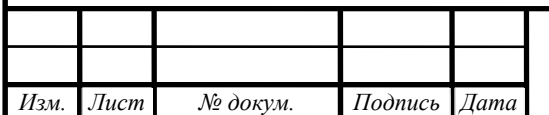

ЮУрГУ-13.03.02.2018.186.01ПЗ <sup>12</sup>

Требуется написать программное обеспечение для этой платы, которое позволит подавать на контроллер сигнал, с помощью мобильного устройства по сети «Wi-Fi». Для сопряжения устройства с платой не требуется дополнительного приложения на мобильном устройстве. Программа на плате будет работать намного проще. На мобильном устройстве требуется только наличие «Wi-Fi» модуля, а от пользователя – знание пароля от сети «Wi-Fi».

#### 1.3 Требования к системе автоматизации

Задача провести автоматизацию автоматического шлагбаума. Система автоматизации должна быть спроектирована так, чтобы была возможность работы шлагбаума как в автоматическом, так и в ручном режиме.

 Обычное исходное положение шлагбаума закрытое. В автоматическом режиме работы при подаче дистанционного сигнала происходит подъем стрелы. Через 5 секунд при отсутствии помехи в створе шлагбаума включается опускание стрелы. Если при опускании стрелы возникнет помеха, то привод стрелы реверсируется, и стрела возвращается в открытое состояние. В этом положении осуществляется контроль наличия помехи и при ее отсутствии немедленно начинается опускание стрелы. Если вновь при опускании стрелы возникнет помеха, то привод стрелы вновь реверсируется. Происходит подъем стрелы и включается прерывистый звуковой сигнал для вызова оператора. Оператор переводит управление на ручной режим работы, опускает стрелу шлагбаума и затем вновь включает режим автоматического управления. В ручном режиме оператор в любом положении может включить и отключить движение стрелы. В этом режиме ее положение ограничиваются только сигналами датчиков крайних положений стрелы поднятого и опущенного. Любое движение стрелы независимо от режима работы сопровождается миганием светового индикатора.

Такой алгоритм работы подразумевает постоянное присутствие оператора,

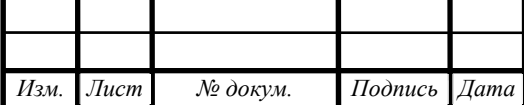

# ЮУрГУ-13.03.02.2018.186.01ПЗ <sup>13</sup>

Лист

 во время работы шлагбаума. Если требуется ввести абсолютно автоматический режим, нужно изменить некоторые пункты в алгоритме системы автоматизации шлагбаума. В том случае, когда шлагбаум находится в режиме отслеживания помехи и опускается вновь в случае ее отсутствия, если помеха возникает, система подает сигнал оператору и поднимает стрелу (встает в режим аварии). Для полностью автоматического режима требуется увеличить число срабатываний датчика отслеживания помехи. Полностью исключать этот пункт нельзя, т.к. в случае возникновения повторяющихся помех, шлагбаум должен поднять и заблокировать стрелу, далее встать в аварийный режим и ожидать прибытия оператора, чтобы он установил причину срабатывания датчика, устранил ее и запустил шлагбаум в дальнейшую работу.

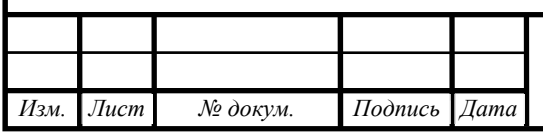

### 2 РАСЧЕТ КОНСТРУКЦИИ ШЛАГБАУМА И ЭЛЕКТРОПРИВОДА

#### 2.1 Расчет необходимого момента для движения стрелы

Начнем расчет с механической части система, определим масса-габаритные показатели стрелы автоматического шлагбаума, а также усилие, требуемое на поднятие и опускание стрелы. Стрела шлагбаума выполнена из прочного алюминиевого профиля с толщиной стенки 1,4 мм, усиленного внутри дополнительными ребрами жесткости. Профиль стрелы имеет скругленные грани, обеспечивающие высокую стойкость к ветровым нагрузкам. На поверхность стрелы нанесены специальные светоотражающие полосы, которые хорошо видны в темноте. Благодаря этому нет необходимости подводить дополнительное электропитание для освещения стрелы, что значительно упрощает монтаж и экономит электроэнергию. Для безопасной работы стрелы в ее нижнюю часть установлен специальный резиновый уплотнитель, который в случае попадания человека или постороннего предмета в поле действия автоматической системы, значительно смягчает контакт и позволяет избежать травм или серьезных затрат. Узел крепления стрелы прочно фиксирует ее в четырех точках. Поперечный разрез алюминиевой стрелы шлагбаума представлена на рисунке 2.1.

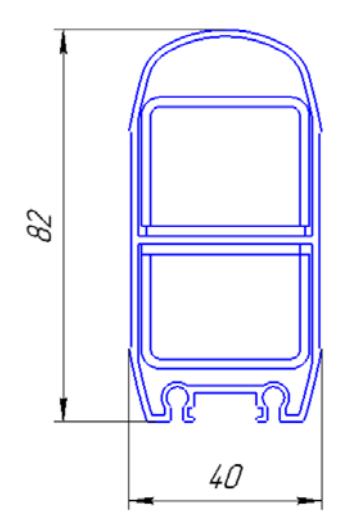

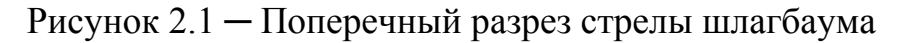

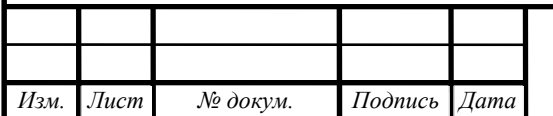

ЮУрГУ-13.03.02.2018.186.01ПЗ <sup>15</sup>

 Длина стрелы и рычага будет 6 и 0.25 метра соответственно. Материал стрелы шлагбаума L1- алюминий, его плотность - 2700 кг/м<sup>3</sup>. Материал рычага  $L2 -$ железо, его плотность – 7800 кг/м<sup>3</sup>. Вес стрелы равен 10,8 кг, учитывая амортизирующую накладку. Вес рычага равен 0,8 кг. Систему необходимо уравновесить, т.к. очевидно, что масса стрелы намного больше массы рычага. Для этого требуется уравновешивающая пружина.

При условии баланса моментов с использованием противовеса статические моменты левой и правой частей системы полностью компенсируют друг друга. Расчетная схема стрелы представлена на рисунке 2.2.

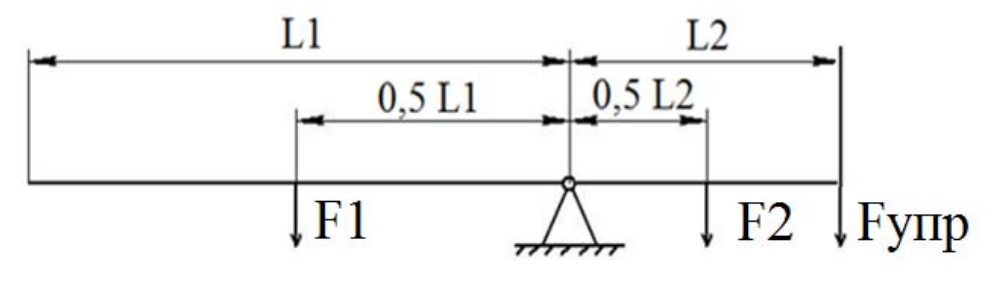

Рисунок 2.2 ─ Расчетная схема стрелы

Выведем формулу, по которой можно рассчитать необходимую силу упругости пружины. Сила упругости прикладывается к рычагу L2, который устанавливается на выходной вал, к которому крепится стрела шлагбаума. Сила упругости пружины рассчитывается из формулы:

$$
F_{\text{YHP}} = \frac{g}{2} (m_1 \cdot \frac{L_1}{L_2} - m_2); \tag{1}
$$

$$
F_{\text{YHP}} = \left(10.8 \cdot \frac{6}{0.25} - 0.8\right) \cdot \frac{9.8}{2} = 1266 \text{ H},
$$

где  $F_{\text{YHP}}$  – сила упругости уравновешивающей пружины, Н;

 $q$  – ускорение свободного падения,  $H/\text{KT}$ ;

ܮ1 – длина стрелы шлагбаума, м;

L2 – длина рычага, м;

 $m_1$  – масса стрелы, кг;

 $m<sub>2</sub>$  – масса рычага, кг.

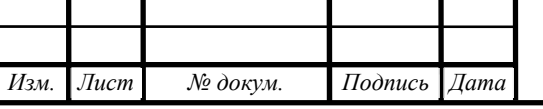

ЮУрГУ-13.03.02.2018.186.01ПЗ <sup>16</sup>

Таким образом мы установили, что сила упругости пружины в максимально растянутом состоянии должна соответствовать расчетному значению. Далее рассчитаем ход этой пружины и ход рычага в месте крепления тяги к рычагу. Для этого нужны расстояния точек крепления. Тяга крепится на расстоянии 0,2 м от центра, а пружина на конец рычага – 0,25 м. Изменение длины пружины найдем по формуле:

$$
\Delta X = L2 \cdot \sin(\varphi); \tag{2}
$$

$$
\Delta X = 0.25 \cdot \sin(75) = 0.243 \text{ M},
$$

где ΔX – изменение длины пружины, м;

φ – угол подъема стрелы, градусы;

L2 – длина рычага.

Далее необходимо найти коэффициент упругости пружины для подбора. Найдем его из закона Гука по формуле:

$$
F_{\text{Y} \Pi \text{P}} = \Delta \text{X} \text{k};\tag{3}
$$

$$
k = \frac{1266}{0,243} = 5210 \text{ H/m},
$$

где k – коэффициент упругости пружины, Н/м.

В результате мы установили, что для приведения системы автоматического шлагбаума в равновесие нам требуется пружина или система пружин с коэффициентом упругости, рассчитанным выше.

Рассчитаем момент, необходимый для подъема стрелы. Т.к. статическая составляющая момента постоянно уравновешена (в любой из точек траектории), то суммарный момент определяется только динамической составляющей. Зададим время подъема стрелы 4 с и угол поворота стрелы 75° или 1.31 рад. Для расчета момента инерции стрелы используем модель стержня, ось которого проходит через центр масс. Для этого воспользуемся теоремой Гюйгенса-Штейнера:

$$
J = \frac{1}{3}mL^2;\tag{4}
$$

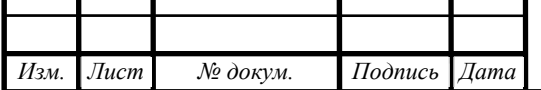

ЮУрГУ-13.03.02.2018.186.01ПЗ <sup>17</sup>

Лист

$$
J = \frac{1}{3} \cdot 10.8 \cdot 6^2 = 129.6 \text{ кr} \cdot \text{m}^2.
$$

где  $\left[$  – момент инерции системы,  $\kappa \Gamma \cdot M^2$ ;

m - масса системы, кг;

L – общая длина, м.

Время разгона двигателя до номинальной скорости возьмем 0,5 сек. Общее время подъема равно 3 секунды. Необходимая скорость для заданных интервалов 0,476 рад/с.

$$
\mathcal{E} = \frac{\Delta \omega}{\Delta t};\tag{5}
$$

$$
\mathcal{E} = \frac{0.476}{0.5} = 0.952 \text{ paq}/c^2,
$$

где  $\epsilon$  – угловое ускорение, рад/ $c^2$ ;

Δω – угловая скорость, рад/с;

 $\Delta t$  – время, с.

$$
M = M_{\text{A}HH} = J \cdot \varepsilon; \tag{6}
$$

 $M = M_{\text{JMH}} = 129.6 \cdot 0.952 = 123.38 \text{ H} \cdot \text{m}$ 

где М – момент, Н∙м;

 $M_{JWH}$  – динамический момент,  $H \cdot M$ .

Также необходимо учитывать модуль момента силы M – это произведение силы F на плечо r. Т.к. мы не можем приложить силу к центру масс стрелы, то необходимо перенести точку приложения силы на рычаг:

$$
F = \frac{M}{r \cdot \sin(\varphi)};
$$
\n
$$
F = \frac{123.38}{0.15 \cdot \sin(75)} = 822.5 H
$$
\n(7)

Таким образом, для поднятия стрелы автоматического шлагбаума необходимо приложить в точку, находящуюся на расстоянии 0,15 м от оси вращения стрелы, силу 822,5 Н.

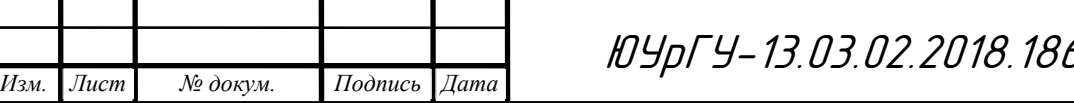

Лист 5. $01\sqrt{3}$  18

Ход рычага в точке крепления тяги кривошипа равен 0,14 м. Возьмем радиус кривошипа равным 0,08 м. Валу выходящему из ротора требуется провернуться на 160 градусов (2,79 радиана) за 3 сек для подъема стрелы.

Рассчитаем требуемый момент и скорость вращения:

$$
M = \mathbf{F} \cdot \mathbf{r};\tag{8}
$$

$$
M = 822,5 \cdot 0,08 = 65,8 \text{ H} \cdot \text{m}.
$$
  

$$
\omega = \frac{\Delta \varphi}{\Delta t} = \frac{2,79}{3} = 0,93 \frac{\text{paA}}{\text{c}},
$$
 (9)

Рассчитаем момент сил трения в подшипниках вала стрелы шлагбаума по формуле:

$$
M_{\text{TH}} = \frac{m \cdot D_{\text{H}} \cdot \mu_{\text{H}} \cdot g}{2};
$$
\n
$$
M_{\text{TH}} = \frac{11,6 \cdot 0,05 \cdot 0,06 \cdot 9,8}{2} = 0,174 \text{ H} \cdot \text{m}
$$
\n(10)

где  $M_{\text{TH}}$  – момент сил трения в подшипниках, Н  $\cdot$  м;

 $D_{\Pi}$  – диаметр подшипника, м;

 $\mu$ п - коэффициент трения в подшипниках;

 $g = 9.81 \frac{M}{c^2}$  ускорение силы тяжести.

В итоге момент равен 66 Н∙м. А скорость вращения 0,93 рад/с (10 об/мин).

2.2 Выбор мотор-редуктора

Далее рассчитаем мощность двигателя:

$$
P_{AB} = K \cdot M \cdot \omega \cdot \sqrt{\frac{\Pi B_{\phi \text{a} \text{r}}}{\Pi B_{\text{r} \text{a} \text{r}}}},\tag{11}
$$

Где K=1.3…1.5 - коэффициент, учитывающий динамические нагрузки, обусловленные вращающимися элементами электропривода, то есть двигателем, редуктором, а также потери в редукторе;

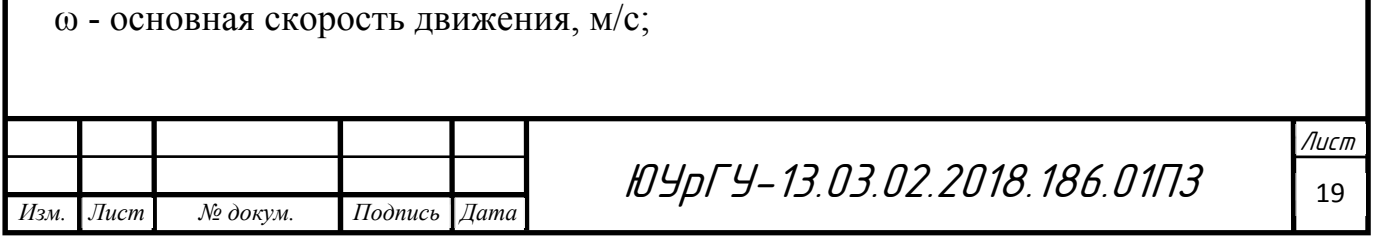

ПВ<sub>факт</sub>- фактическое значение относительной продолжительности включения проектируемого привода;

ПВ<sub>кат</sub> – ближайшее к ПВ<sub>факт</sub> каталожное значение относительной продолжительности включения для электродвигателей выбранной серии.

$$
\Pi B_{\phi \text{a} \kappa \tau} = \frac{1}{t_{\text{u}}} \cdot t \cdot 100\%; \tag{12}
$$

ПВфакт ൌ <sup>ଵ</sup> ଷ ∙ 8 ∙ 100% ൌ 22,2%; ݐц ൌ ଷ ൌ ଷ ଵ ൌ 36 – время работы цикла. (13)

Для двигателей продолжительность выбирается из стандартного ряда. Ряд ПВ: 15, 25, 40, 60, 100%. Выбираем ближайшее ПВ, то есть ПВкат =25.

$$
P_{AB} = 1.5 \cdot 66 \cdot 0.93 \cdot \sqrt{\frac{22.2}{25}} = 92.07 \text{ Br};
$$

Из каталога [5] асинхронных двигателей выбираем однофазный асинхронный мотор-редуктор с гипоидной передачей HGF-100N-S200TF. Выбор произведен по номинальной мощности, также заранее учтен максимальный момент двигателя так, чтобы в последствии приведенный момент сопротивления его не превышал. Еще необходимо учесть скорость вращения выходного вала редуктора. Общий вид мотора-редуктора представлен на рисунке 2.3.

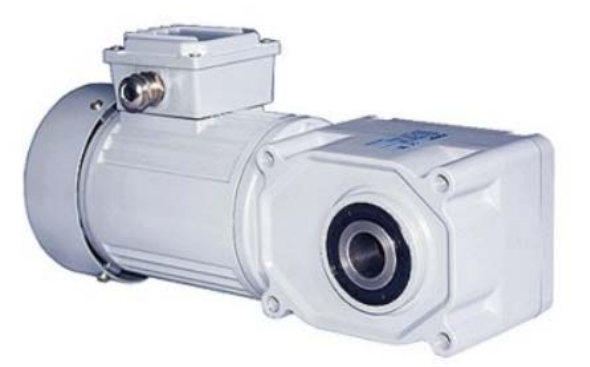

Рисунок 2.3 ─ Общий вид мотора-редуктора HGF-15R-150-S200BF

Асинхронный однофазный двигатель конденсаторного типа (конденсатор 3,5 мкФ). Сопротивление изоляции электродвигателей составляет не менее 20 МОм. Диэлектрическая прочность - 1500 В. Мотор-редукторы предназначены

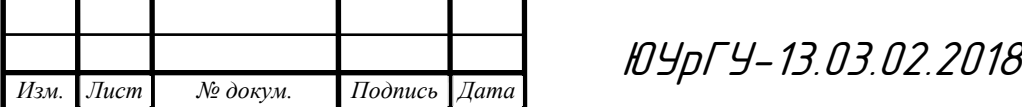

Лист  $B.186.01173$  20

для эксплуатации при температуре окружающей среды от  $-20^{\circ}$  до  $+40^{\circ}$ . Гипоидная (гиперболоидная) передача представляет собой разновидность зубчатой винтовой передачи, осуществляемой коническими зубчатыми колесами со скрещивающимися осями. Передача имеет скрещенные на 90º оси и смещение по оси между большим и малым зубчатыми колесами. Такой способ зацепления позволяет обеспечить низкое трение зубчатых колес, что приводит к повышению эффективности передачи на 15-40% в сравнении с червячной передачей. Гипоидная передача характеризуется повышенной нагрузочной способностью, КПД составляет до 98%. Другое важное достоинство гипоидной передачи - компактность. В сравнении со стандартным «червяком» межосевое расстояние гипоидного редуктора в среднем на 30% меньше, что дает возможность реализовать передачу той же самой нагрузки при меньшем внешнем габарите. Благодаря улучшенному зацеплению редукторы имеют более низкие шумовые показатели. За счет обеспечения высокой плавности хода получается добиться бесшумности работы. Общий вид такой передач представлен на рисунке 2.4.

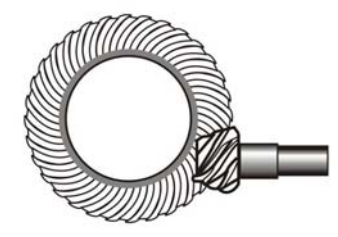

Рисунок 2.4 ─ Общий вид гипоидной передачи

При отключении питания на двигателе, он не имеет никакого момента натяжения (например: шаговый двигатель), а передача такого вида имеет обратимость, т.е. ведомая шестерня может прокручивать ведущую. Следовательно, в крайних положениях стрелы шлагбаума нужно обеспечить блокировку двигателя. Блокировка двигателя во время его остановки осуществляется с помощью электромагнитного тормоза, встроенного в корпус электродвигателя. При включении двигателя, тормоз автоматически разжимается. А при его отключении, блокирует вал двигателя.

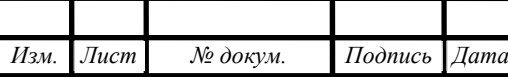

ЮУрГУ-13.03.02.2018.186.01ПЗ <sup>21</sup>

Характеристики мотор-редуктора:

- Тип двигателя асинхронный однофазный;
- Мощность 200 Вт;
- Напряжение питания 220 В;
- Потребляемый ток 1,5 А;
- Номинальная скорость вращения 1500 об/мин;
- Тип тормоза дисковый электромагнитный, встроенный;
- Тормозной момент 4 Н∙м;

*Изм. Лист № докум. Подпись Дата*

- Потребляемая мощность 4 Вт;
- Тип редуктора гипоидная передача;
- Скорость вращения выходного вала 10 об/мин;
- Номинальный момент на выходном валу 90 Н∙м;
- Передаточное число редуктора 150.

Габаритные размеры и схема подключения двигателя представлены на рисунке 2.5.

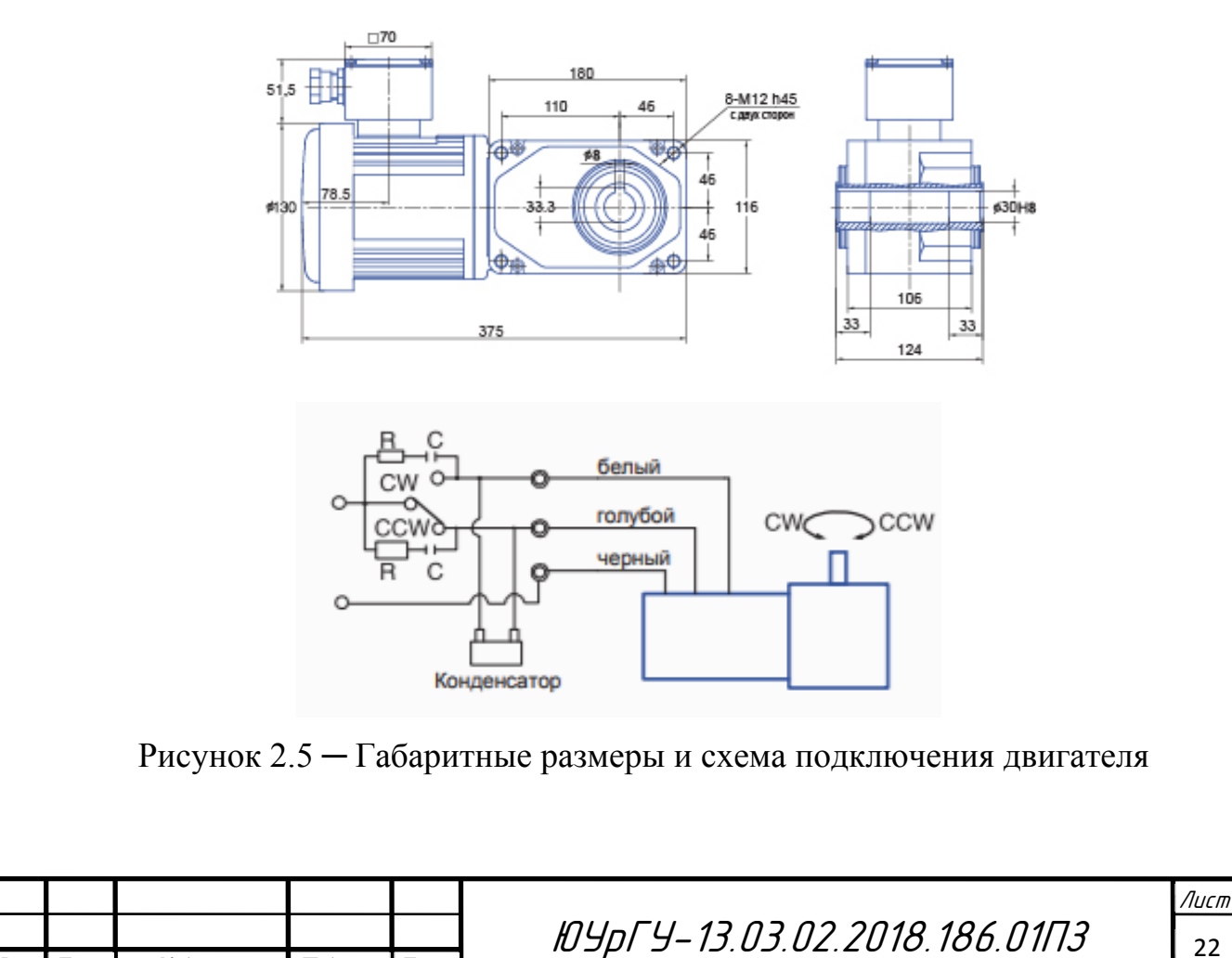

2.3 Выбор автоматического выключателя силовой цепи двигателя

Производитель двигателя рекомендует устанавливать автоматические выключатели с номинальным током 4 А. Выберем автоматический выключатель фирмы ABB S201 1P 1А. Его общий вид представлен на рисунке 2.6.

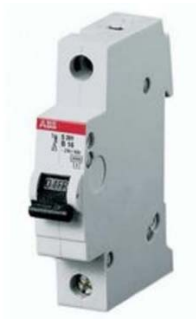

Рисунок 2.6 ─ Общий вид ABB S201 1P 2А

Его основные характеристики:

- Номинальное напряжение 230 В;
- Номинальный ток 2 А.

2.4 Выбор системы управления двигателем

Требуется выбрать систему управления для однофазного конденсаторного асинхронного двигателя. Мощность двигателя 60 Вт, следовательно, его можно запускать напрямую от силовой цепи. Требуется разработать релейноконтакторную схему управления двигателем. Это можно осуществить на базе программируемого реле ПР-200, его выходы способны коммутировать ток 3 А, напряжение переменного тока 220 В.

Подключение двигателя отображено в принципиальной схеме автоматического шлагбаума.

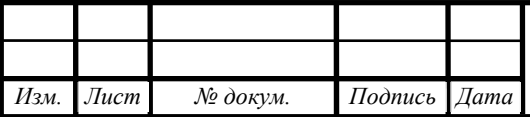

## 3 АЛГОРИТМ РАБОТЫ СИСТЕМЫ АВТОМАТИЗАЦИИ

### 3.1 Общие сведения

По условию поставленной задачи система автоматического шлагбаума должна обеспечивать работу в двух режимах: ручном и автоматическом.

Из представленного описания технологического следует, что система автоматизации должна формировать следующие выходные команды:

─ включение привода стрелы шлагбаума и его реверс;

Необходимо задействовать выходные сигналы на индикацию и сигнализацию состояния системы, для удобства эксплуатации и устранения неполадок в системе. На пульт управления оператора будут выводиться следующие сигналы:

─ индикация положения шлагбаума «Открыт/Закрыт»;

─ светодиод, сигнализирующий о движении стрелы шлагбаума;

─ индикация режима работы шлагбаума;

─ прерывистый сигнал в случае аварии.

Для управления механизмом в ручном режиме введен пульт управления. С него оператор осуществляет работу в ручном режиме и может задавать следующие входные сигналы:

─ переключателем автоматический/ручной режим работы задаются сигналы «Авто» и «Руч»;

─ кнопка «Открыть»;

─ кнопка «Закрыть».

В автоматическом режиме для открытия или закрытия используется следующий входной сигнал:

─ дистанционный блок.

Для автоматизации работы системы необходимо иметь информацию о состоянии объекта. Поэтому необходимо использовать следующие датчики:

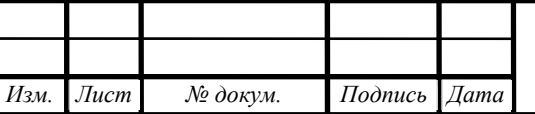

─ датчик индуктивный Д1 открытое положение;

─ датчик индуктивный Д2 закрытое положение;

─ датчик оптический Д0, срабатывает при наличии помехи.

В таблице 3.1 сведены все сигналы и команды, используемые в системе автоматизации.

Таблица 3.1 ─ Сигналы и команды, используемые в системе автоматизации

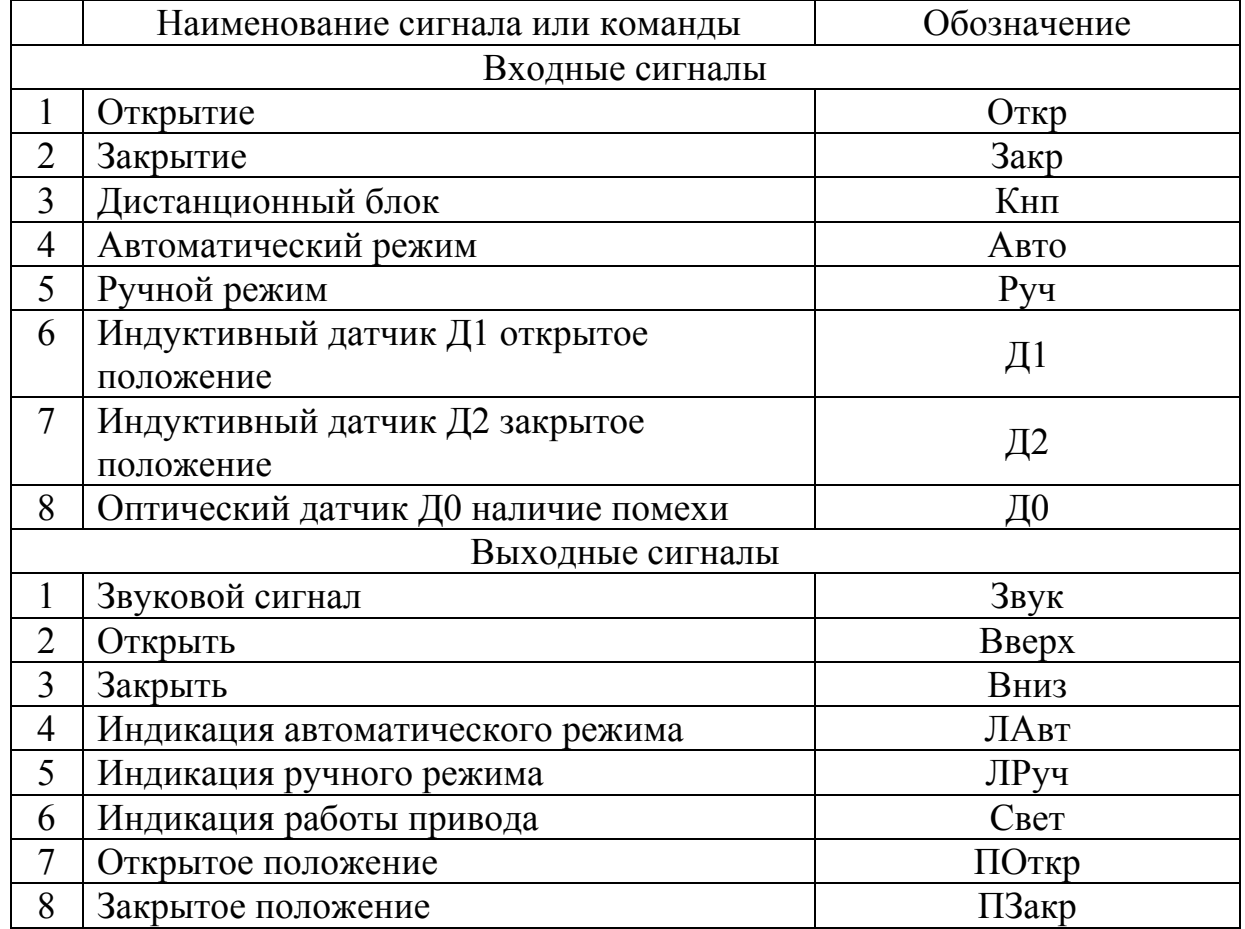

#### 3.2 Описание программы

В системе предусмотрена четкая грань работы привода в автоматическом или ручном режиме. В автоматическом режиме поднять или опустить стрелу шлагбаума можно только с помощью ключа доступа, либо опускание стрелы произойдет автоматически. В ручном режиме управлять стрелой шлагбаума может только оператор с пульта управления. При выборе ручного или автоматического режима на пульт управления выводится индикация включения

того или иного режима. По умолчанию выбран автоматический режим:

Руч=ЛРуч; Авто=ЛАвт.

При открытии любого режима на пульте управления отображается индикация положения стрелы шлагбаума, и индикация работы привода «Лампа». Так как привод работает в промежуточном положении между датчиками, лампа будет сигнализировать, когда стрела находится между ними:

$$
\mathcal{I}1 = \mathit{I10mkp};
$$

$$
\mathcal{I2} = \mathit{I13akp};
$$

$$
\overline{\mathbf{A1}} \cdot \overline{\mathcal{A2}} = \mathit{J1aMTA}.
$$

Во время подачи команды контроллером «ЛРуч» на пульте управления становятся активны кнопки «Открыть» и «Закрыть». В автоматическом режиме эти кнопки отсутствуют, так как управление передается на устройство пользователя. При автоматическом опускании стрелы нужно предусмотреть реверс при срабатывании датчика «Д0»:

 $(K_{\text{HII}} \cdot \text{II} + B_{\text{Bepx}}) \cdot \overline{P_{\text{V}}q} \cdot \overline{\text{II}} + \overline{A_{\text{BTO}}} \cdot O_{\text{TKP}} \cdot \overline{\text{II}} + (\text{II0} \cdot \overline{P_{\text{V}}q} \cdot \overline{\text{II}} + B_{\text{Bepx}}) \cdot \overline{\text{II}} = B_{\text{Bepx}};$ 

(Кнп  $\cdot$  Д1+Вниз)  $\cdot \overline{A2} \cdot \overline{A0} \cdot \overline{Py}$   $\cdot \overline{P}$ <sub>OTKp2</sub> +  $\overline{ABTO} \cdot 3a\kappa p \cdot \overline{A2}$ =Вниз.

Стрела шлагбаума автоматически опускается через 5 с, если режим работы «Авто» и в створе нет помехи. Если помеха появляется, то ведется контроль помехи в створе и стрела немедленно опускается после ее исчезновения. Таймер сбрасывается «Д2»:

(Т0 ·  $\overline{A}$ 1 ·  $\overline{Py}$ +Вниз) ·  $\overline{A}0$  ·  $\overline{A}2$ +(Роткр ·  $\overline{A}1$ +Вниз) ·  $\overline{A}0$  ·  $\overline{A}2$ =Вниз.

Введем память стрелы об открытом положении, требуется для функции контроля помехи, так как требуется немедленно опустить стрелу после проезда авто. Счетчик срабатывает на 2 сигнал и сбрасывается «Д2»:

*Д*1=Сч1;

 $(Cq1 + Por\kappa p) \cdot \overline{A2} \cdot \overline{P}yq \cdot \overline{Por\kappa p2} = Por\kappa p.$ 

Введем вторую память, она требуется для вызова оператора включается звук

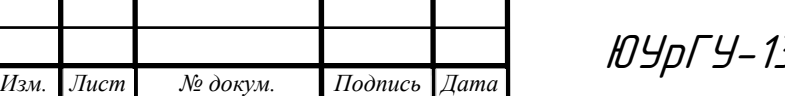

В.03.02.2018.186.01ПЗ <u>26</u>

Лист

на панели оператора, если появляется повторная помеха. Счетчик сбрасывается «Д2» Счетчик срабатывает на 3 сигнал. При возникновении этой памяти блокируется опускание шлагбаума с кнопки брелока. И требуется оператор для устранения помехи:

### *Д*1=Сч2;

 $(Cq2 + Por\kappa p2) \cdot \overline{A2} \cdot \overline{Pyq} = Por\kappa p2.$ 

Прерывистый звуковой сигнал на панели включается при повторном возникновении помехи, т.е. при активации памяти два. Вернуть систему в работу можно при помощи перевода в ручной режим управления. Таймер звука сбрасывается «Д2»:

### $P$ откр2  $\cdot \overline{T1}$ =Звук.

На основе полученных логических уравнений можно построить требуемую систему автоматизации. Наиболее удобным в настройке, отладки и эксплуатации является построение системы автоматизации на базе программируемого контроллера (ПК). Использование ПК позволяет:

─ упростить создание системы автоматизации;

─ расширить возможности диагностики неисправностей;

─ упростить наладку системы при изменении технологических требований.

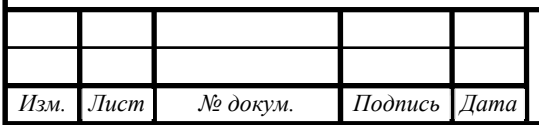

### 4 РАЗРАБОТКА ФУНКЦИОНАЛЬНОЙ СХЕМЫ АВТОМАТИЗАЦИИ

Исходя из описания устройства автоматического шлагбаума и требований к системе автоматизации, составим функциональную схему системы автоматизации (рисунок 4.1).

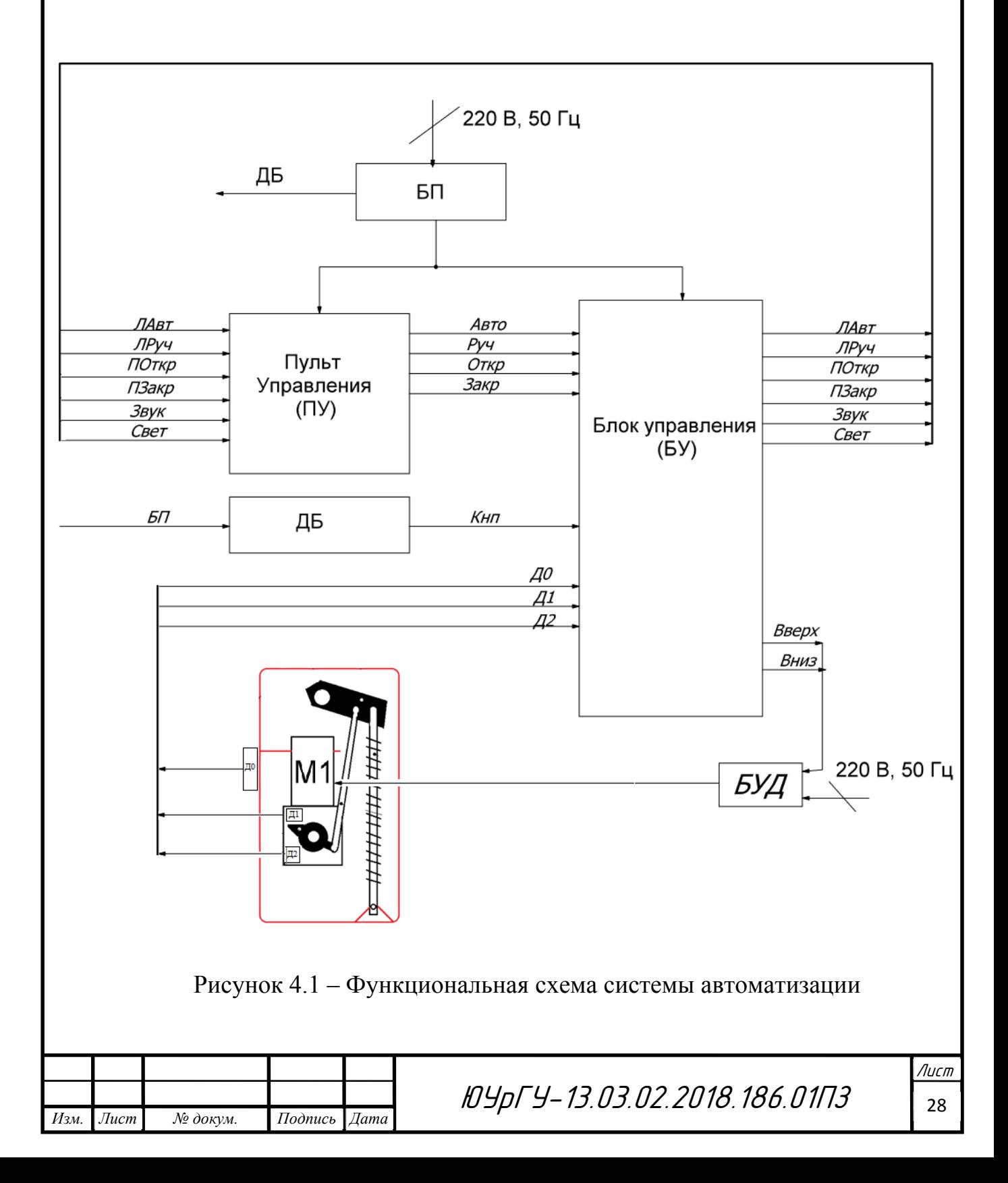

Позиционные обозначения указанные на схеме:

1) «ПУ» - пульт управления;

2) «БУ» - блок управления;

3) «Д1» - датчик открытого положения;

4) «Д2» - датчик закрытого положения;

5) «Д0» - датчик контроля помехи;

6) «БУД» - блок управления электродвигателем;

7) «М1» - электропривод;

8) «ДБ» - блок дистанционного управления;

9) «БП» - блок питания.

На функциональной схеме показана взаимосвязь отдельных элементов системы автоматизации. Основным связующим элементом является программируемый контроллер ОВЕН ПР-200-24.3.0.0.

На основе функциональной схемы разработаем пульт управления автоматическим шлагбаумом. Общий вид пульта представлен на рисунке 4.2.

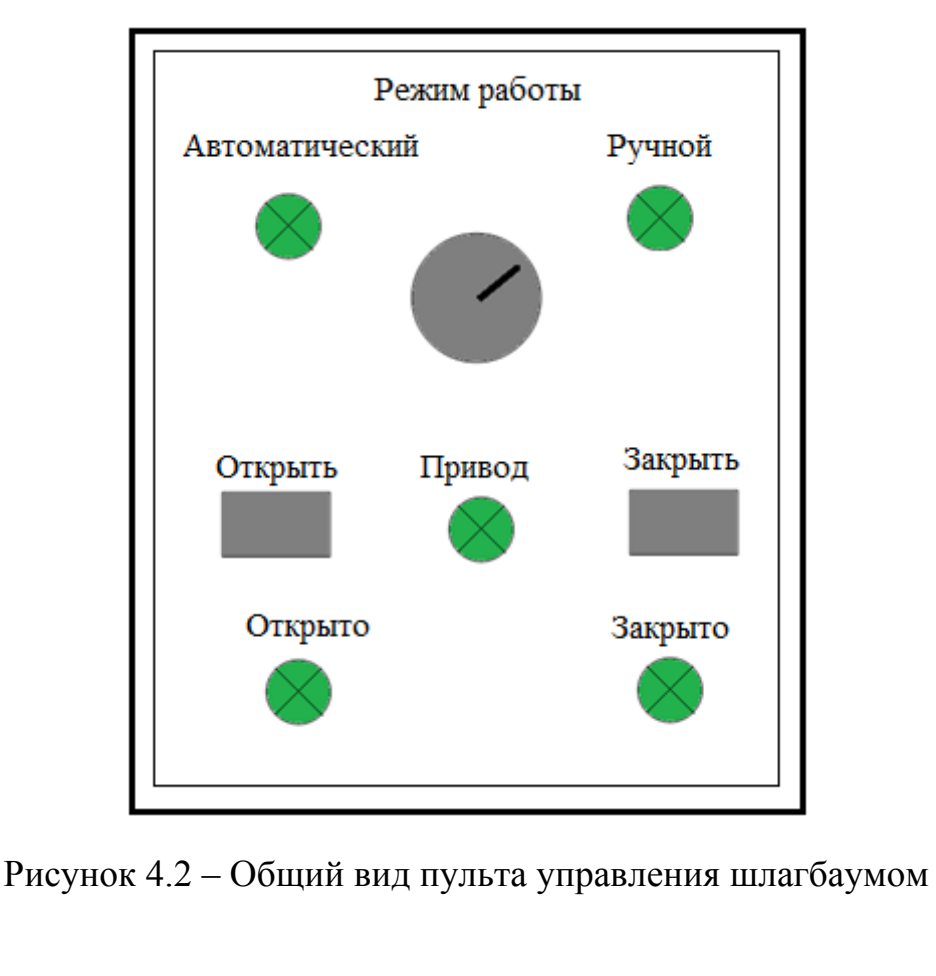

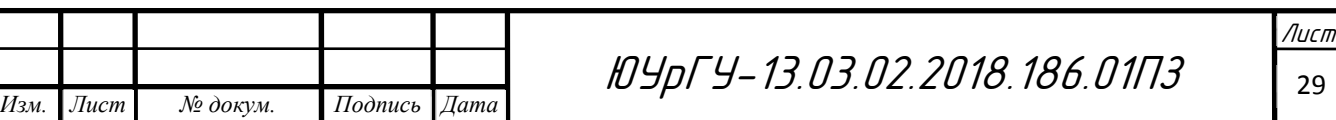

В верхний части пульта расположен переключатель режимов работы шлагбаума, автоматического и ручного. Также в верху пульта имеется индикация этих режимов. Ниже расположены кнопки «Открыть» и кнопки «Закрыть», они активны только в ручном режиме. Между кнопки расположена лампа «Привод», она сигнализирует и работе привода стрелы шлагбаума. Ниже кнопок расположения индикация положения стрелы, в открытом или закрытом состоянии.

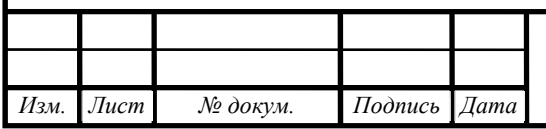

## 5 ВЫБОР ЭЛЕМЕНТНОЙ БАЗЫ АВТОМАТИЗАЦИИ И ПРЕОБРАЗОВАТЕЛЕЙ ТЕХНОЛОГИЧЕСКОЙ ИНФОРМАЦИИ

5.1 Выбор блока управления

В качестве блока управления автоматическим шлагбаумом возьмем программируемое реле фирмы ОВЕН ПР-200-24.3.0.0. Написание алгоритма осуществляется на компьютере пользователем на языке FBD с помощью бесплатной среды программирования OWEN Logic. Подключение к ПК производится посредством стандартного MiniUSB-кабеля (USB – MiniUSB). Имеет 12 входов, из которых 4 могут быть аналоговыми, и 8 дискретных выходов. Основные особенности данного контроллера:

- Напряжение питания =24 В;
- Встроенный источник питания =24 В для питания датчиков с аналоговым выходом;
- 4 аналоговых входа 4…20 мА, 0…10 В, 0…4 кОм. Могут работать в режиме дискретного входа;
- Встроенный шунтирующий резистор для входа 4…20 мА;
- Аналоговые выходы 0…10 В или 4…20 мА;
- До двух встроенных интерфейсов RS-485;
- USB порт для программирования (USB MiniUSB);
- Встроенные часы реального времени срок службы 10 лет;
- Гальваническая развязка входов до 2830 В;
- Автоматный корпус;
- Ширина корпуса 7 «автоматов» (7din), что позволит разместить прибор как в большом шкафу, так и в малом с автоматическими выключателями;
- Съемные клеммники для удобства монтажа;
- «Ключи» для предотвращения неправильного подключения.

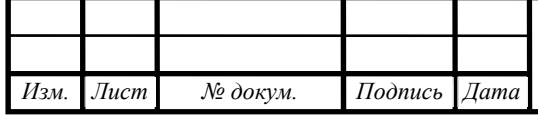

# ЮУрГУ-13.03.02.2018.186.01П3 <sub>31</sub>

Общий вид и схема подключения программируемого реле представлена на рисунке 5.1.

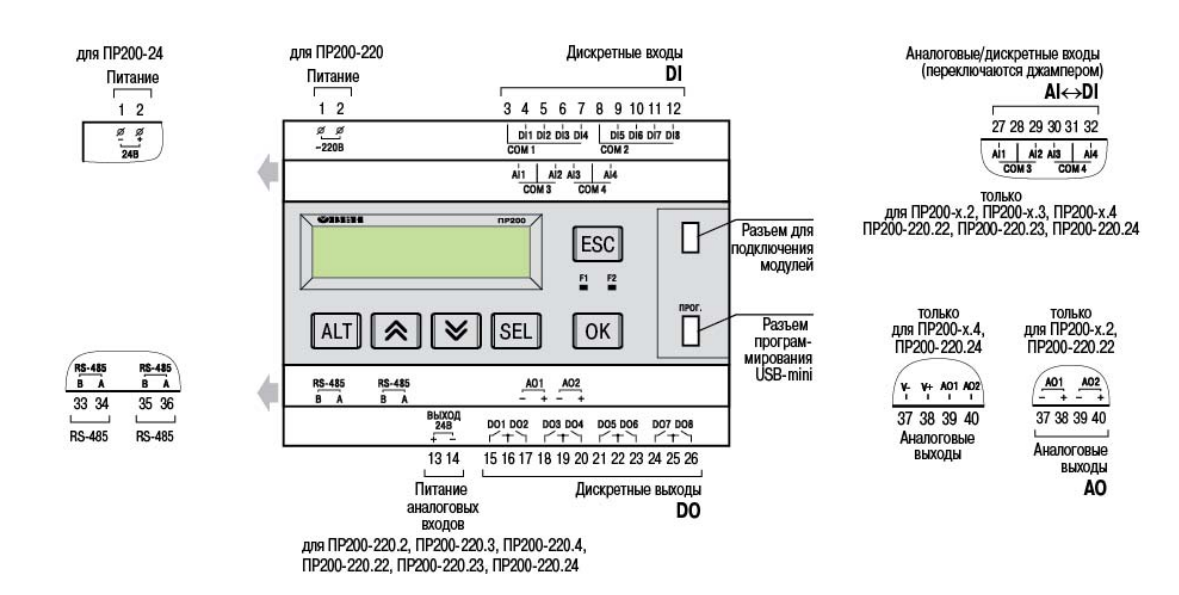

Рисунок 5.1 – Общий вид и схема подключения ПР200

### 5.2 Выбор датчиков крайних положений

Индуктивные бесконтактные датчики наиболее эффективно использовать в качестве конечных выключателей в автоматизированных объектах, так как они срабатывают только на металлы и не чувствительны к остальным материалам. Выбираем датчики ВБ2.08М.2,5.1.1.К фирмы ОВЕН. Общий вид датчика представлен на рисунке 5.2.

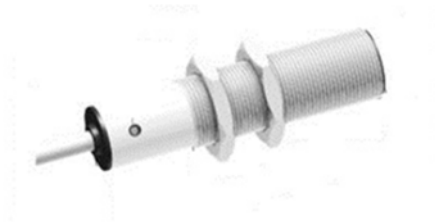

Рисунок 5.2– Общий вид датчика ВБ2

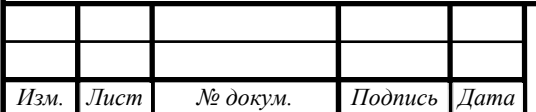

ЮУрГУ-13.03.02.2018.186.01ПЗ <sup>32</sup>

Лист

Основные характеристики данного датчика:

- Напряжение питания 10…30 В;
- Размер резьбы 08М;
- Расстояние срабатывания 2.5 мм;
- Способ подключения кабель;
- Выходные функции p-n-p замыкание.

5.3 Выбор датчика контроля помехи

Оптические бесконтактные датчики применяются для регистрации любых объектов и обладают большей дальностью действия по сравнению с другими бесконтактными датчиками. Оптические датчики делятся на диффузный, барьерный, лазерный рефлекторный, лазерный маркерный. В данной работе требуется барьерный тип оптического датчика. Датчик делится на излучатель и приемник. Выбираем датчик фирмы ОВЕН ВБ3.18М.65.R16000.1.K – излучатель. ВБ3.18М.65.T16000.1.K – приемник.

Основные характеристики данного датчика:

- Напряжение питания 10-30 В;
- Размер резьбы 08М;
- Расстояние срабатывания до 16 м;
- Способ подключения кабель;
- Выходные функции p-n-p замыкание.

5.4 Выбор элементов пульта управления

Индикаторные диоды – маломощные устройства с низким потреблением тока. Уже исходя из названия понятно, что они предназначены не для освещения, а для индикации работоспособности. Светодиоды надежнее, намного экономичнее и более современные, чем ламп накаливания. Поэтому выберем

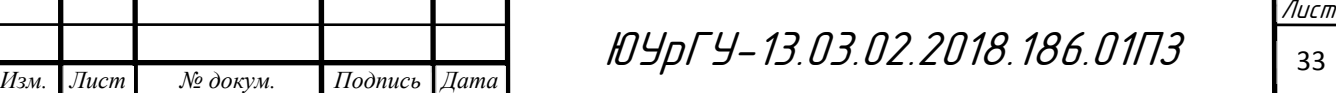

индикационные лампы RS PRO Green LED Pilot Light. Общий вид индикационной лампы представлен на рисунке 5.3. Ее основные характеристики:

- Напряжение питания 24 В;
- Диаметр 22 мм;
- Потребляемая мощность 0,06 Вт;
- Цвет зеленый;
- Степень защищенность IP65.

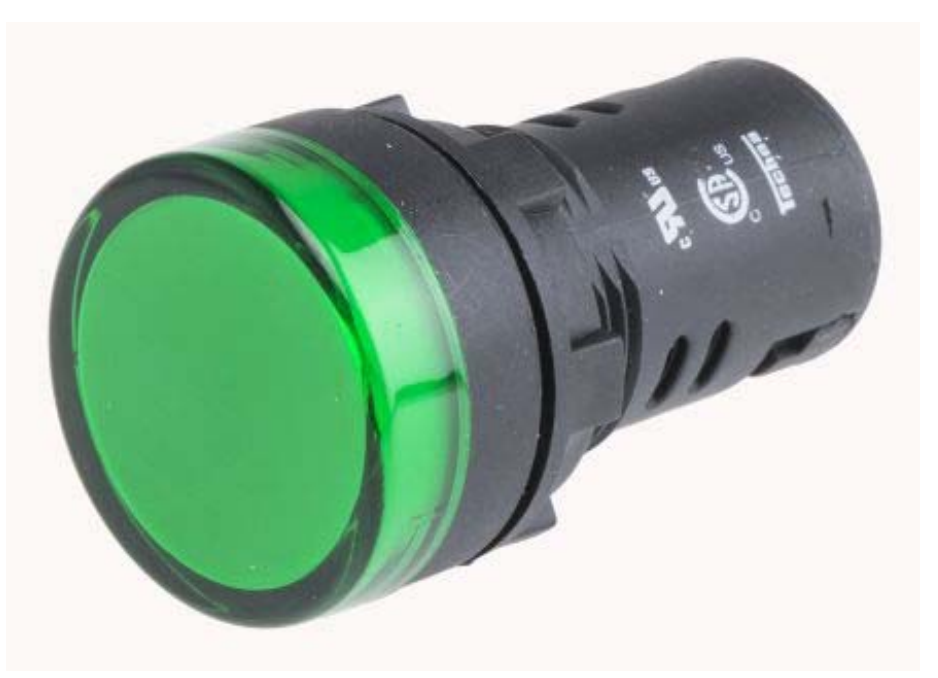

Рисунок 5.3– Общий вид индикационной лампы

Был выбран динамик для вызова оператора в случае аварийной ситуации VCHF-42001. Напряжение питания 24В, максимальная мощность – 1Вт. Динамик встраивается в пульт управления.

5.5 Выбор терморегуляционной аппаратуры

Блок управления автоматическим шлагбаумом рассчитан на бесперебойную работу при температуре окружающей среды не ниже -20 градусов по Цельсию. В областях, где температура воздуха опускается ниже этой отметки, требуется

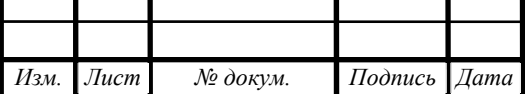

предусмотреть систему отопления стойки шлагбаума, в которой расположены блок управления и блок дистанционного управления. Двигатель способен работать при таких же температурах. Требуется выбрать термореле, для контроля температуры в стойке шлагбаума и автономный нагреватель, для поддержания допустимого уровня температуры. Для автономного нагревателя требуется установка предохранителя или автоматического выключателя.

Рассчитать требуемую мощность нагревателя можно по формуле:

$$
P_{\rm H} = TkS; \tag{14}
$$

 $P_{\rm H} = 15 \cdot 4.5 \cdot 1.9 = 128.2$  Br,

где  $P_{\rm H}$  – минимальная мощность нагревателя, Вт;

Т – разность температур внутри шкафа и снаружи, °C;

 $k$  – коэффициент теплопроводности стенок стойки;

S – площадь внутренней поверхности стойки, м².

Выберем щитовой конвекционный нагреватель MEYERTEC MTK-EH150, его общий вид представлен на рисунке 5.4.

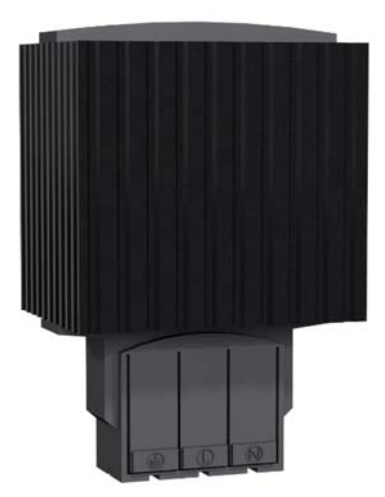

Рисунок 5.4– Общий вид нагревателя MEYERTEC МТК

Его основные характеристики:

- Напряжение питания 220 В;
- Мощность 150 Вт;

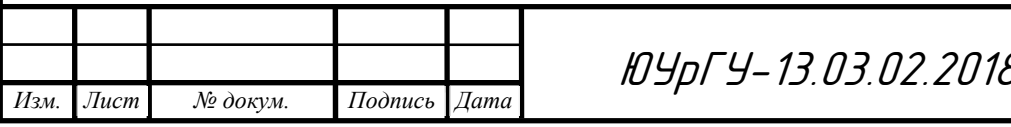

В. 186.01ПЗ | <sub>35</sub>

- Максимальный ток 9 А;
- Нагревательный элемент позистор (PTC) саморегулирующийся, ограничивающий температуру;
- Корпус алюминиевый профиль, анодированный;
- Монтажное положение вертикальный воздушный поток воздуха (направление вверх, подключение сниху);
- Степень защиты IP20 / I (провод заземления);
- $Bec 0.7$  кг.

Нагреватели данной модели производители рекомендуют использовать в паре с термостатом MEYERTEC MTK-СТ1. Используются для поддержания заданной температуры внутри шкафа. Предназначены для защиты оборудования в шкафах автоматики от перегрева, переохлаждения, образования конденсата, коррозии элементов. Также термостаты МТК-СТ могут использоваться в качестве сигнализаторов пониженной или повышенной температуры. Если температура внутри шкафа поднимается выше уставки, то термостат выключает электрический нагреватель. Благодаря использованию термостата МТК-СТ1 нагреватель работает не постоянно, а включается только при необходимости. Совместное применение термостата и нагревателя обеспечивает поддержание оптимальной температуры внутри шкафа. Общий вид термостата представлен на рисунке 5.5.

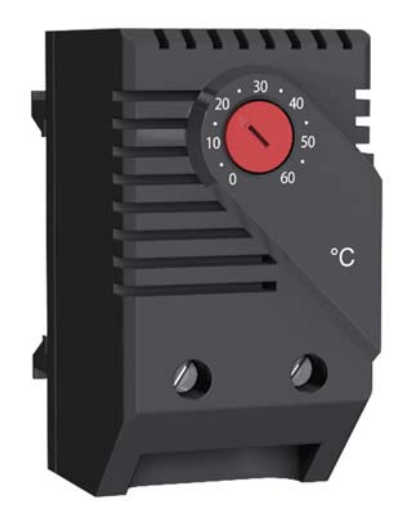

Рисунок 5.5– Общий вид термостата

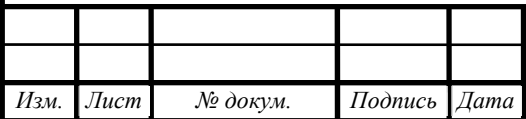

ЮУрГУ-13.03.02.2018.186.01ПЗ <sup>36</sup>

Лист

Его основные особенности:

- Широкий диапазон задания уставки: 0…+60 °C;
- Простой монтаж на DIN-рейку;
- Высокая коммутационная способность  $(\sim 250 \text{ B}, 10 \text{ A});$
- Экономия электроэнергии за счет периодического включения нагревателей/вентиляторов;
- Температура эксплуатации: -45...+80 °C.

Также требуется выбрать автоматический выключатель для цепи нагревателя. Его рекомендуемый номинальный ток указан в технической документации нагревателя – 10 А. Выберем автоматический выключатель фирмы ABB 1P C10A (SH201L), его общий вид представлен на рисунке 5.6. Его основные характеристики:

- Номинальное напряжение 230 В;
- Номинальный ток 10 А.

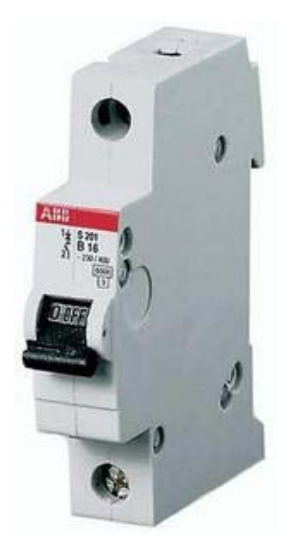

Рисунок 5.6– Общий вид автоматического выключателя

5.6 Выбор источника питания

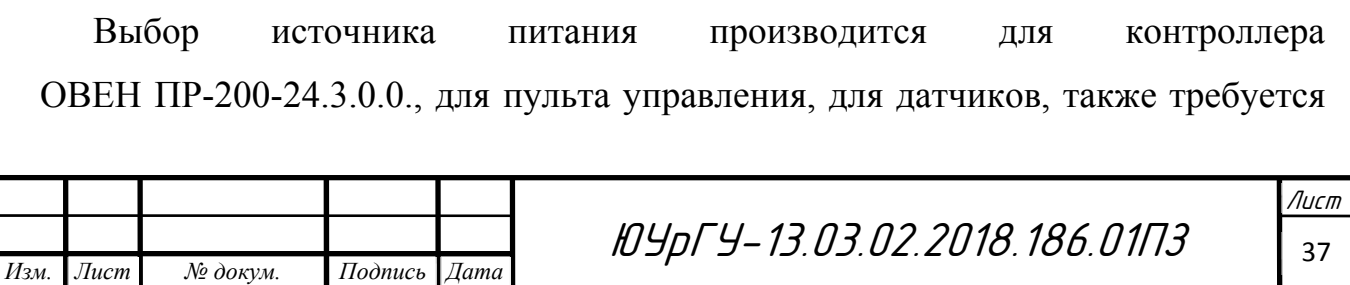

учесть термореле и блок дистанционного управления. Датчики питаются от встроенного источника питания для датчиков в контроллере. Так как система работает с напряжением 24 В, источник питания должен иметь такое же напряжение. Его мощность рассчитывается из учета потребляемого тока всех потребителей, подключенных в сеть от него. Для двигателя требуется отдельный источник питания. Выбор двигателя и источника питания для него приведен в главе 5. Учитывать нужно одновременную работу всех потребителей для стабильной работы системы. Мощность источника питания рассчитывается по формуле:

$$
P_{\text{HII}} = (I_{\text{IIP}} \cdot U + P_3 + P_{\text{P}} + 3 \cdot P_{\text{A}}) \cdot \text{K}_3; \tag{15}
$$

 $P_{\text{HII}} = (0.67 \cdot 24 + 1 + 2 + 3 \cdot 0.2) \cdot 1.4 = 27.52 \text{ Br}$ ,

где  $P_{\text{MII}}$  – мощность источника питания, Вт;

- $I_{\text{HP}}$  потребляемый ток программируемого реле, A;
- $U$  напряжение, В;
- $P_3$  потребляемая мощность динамика;

 $P_P$  – потребляемая мощность термостата;

 $P_{\text{II}}$  – потребляемая мощность датчиков;

КЗ – коэффициент запаса мощности источника питания.

Выберем блок питания фирмы ОВЕН БП30Б-Д4.

Промышленный блок питания ОВЕН БП30 предназначен для питания стабилизированным напряжением постоянного тока широкого спектра радиоэлектронных устройств – релейной автоматики, контроллеров и т.п. Основные характеристики данного блока питания:

- Диапазон входных напряжений: 90…264 В переменного тока;
- Выходное напряжение 24 В постоянного тока;
- Номинальная мощность 30 Вт;
- Преобразование переменного (постоянного) напряжения в постоянное стабилизированное напряжение;

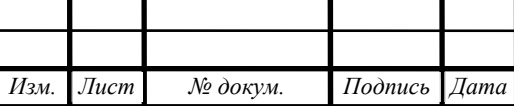

- Стабильная работа в широком диапазоне входных напряжений без снижения характеристик выходного напряжения;
- Уверенный запуск нагрузки с большими входными емкостями (панели оператора, модемы и т.п.);
- Защита от перенапряжения и импульсных помех на входе;
- Защита от перегрузки, короткого замыкания и перегрева;
- Регулировка выходного напряжения с помощью внутреннего подстроечного резистора в диапазоне ±8 % от номинального выходного напряжения с сохранением мощности;

Индикация о наличии напряжения на выходе.

Его внешний вид представлен на рисунке 5.7.

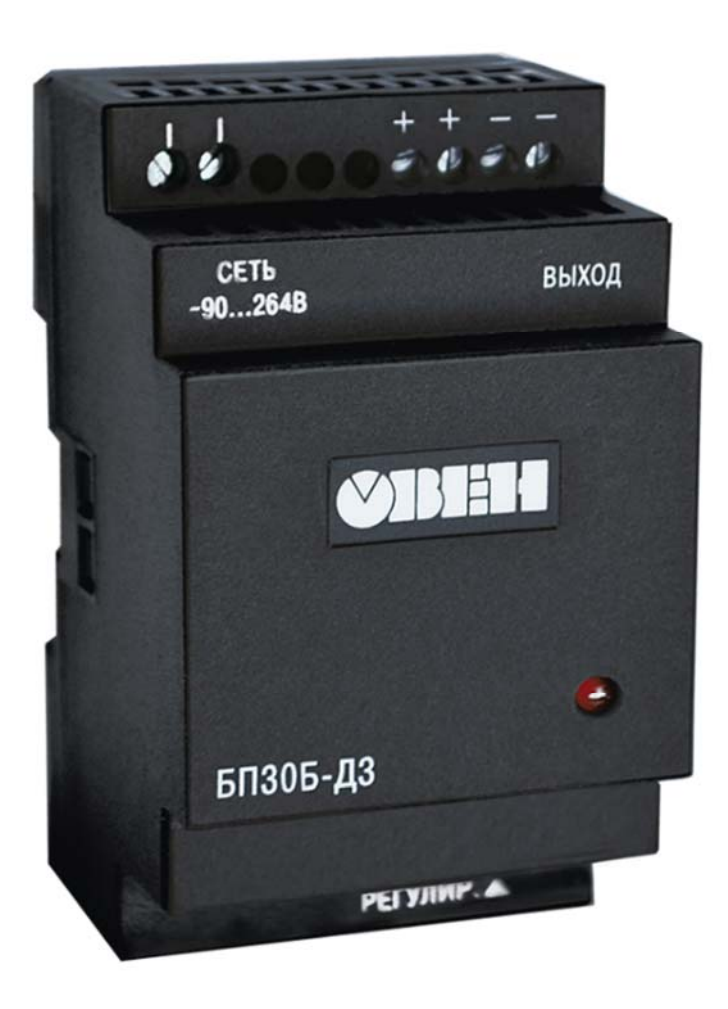

Рисунок 5.7– Общий вид БП30Б-Д4

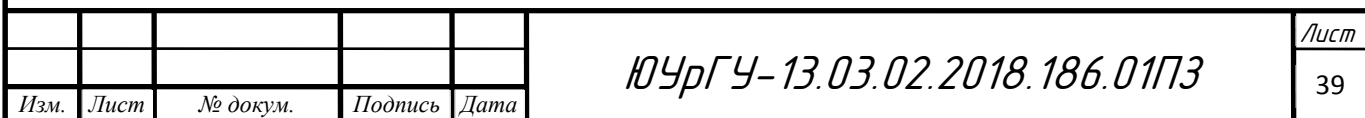

### 5.7 Пояснение

Выбор электродвигателя и элементной базы блока управления двигателем производится в главе 5. Выбор элементной базы блока дистанционного управления производится в главе 6.

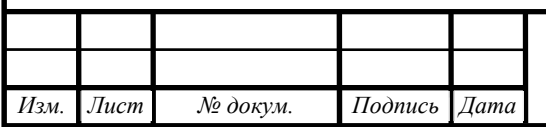

## 6 РАЗРАБОТКА БЛОКА ДИСТАНЦИОННОГО УПРАВЛЕНИЯ

### 6.1 Введение

Задача дистанционного блока, представленного в данной работе, состоит в том, чтобы при приближении транспортного средства, в котором находится смартфон или любое другое мобильное устройство, на котором включен «Wi-Fi» в режиме поиска сети, данный блок подавал сигнал на контроллер. После чего, контроллер подает сигнал на привод на подъем стрелы шлагбаума. Для осуществления этого требуется подобрать программируемую плату с «Wi-Fi» модулем, промежуточное реле и ее источник питания.

6.2 Выбор программируемой платы

Для наших целей подойдет плата ESP8266 Node MCU (рисунок 1.4). Ее основные характеристики:

- 80 MHz 32-bit процессор Tensilica Xtensa L106;
- Поддерживается WEP и WPA/WPA2;
- 14 портов ввода-вывода (из них возможно использовать 11);
- Питание 2,2...3,6 В;
- Потребление до 215 мА в режиме передачи, 100 мА в режиме приема, 70 мА в режиме ожидания.

6.3 Выбор промежуточного реле

Для подачи дискретного сигнала требуемого уровня на контроллер требуется выбор промежуточного реле. Выберем одноканальный релейный модуль фирмы SONGLE SRD-05VDC. Данное реле управляется напряжением 3…5 В, способно коммутировать до 10 А постоянно тока, напряжением 30 В.

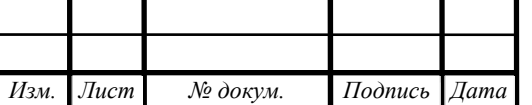

Его общий вид представлен на рисунке 6.1.

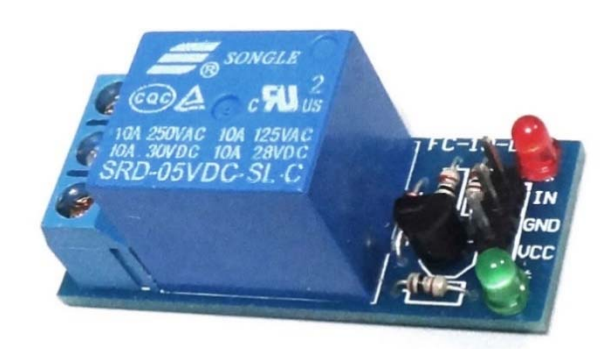

Рисунок 6.1 ─ Общий вид SONGLE SRD-05VDC

6.4 Выбор источника питания

Напряжение питания выбранной платы 2,2…3,6 В постоянного тока, максимальный потребляемый ток платы 215 мА. Поэтому требуется преобразователь DC/DC небольшой мощности, преобразующий напряжение от общего источника питания (рисунок 4.3). Выберем преобразователь фирмы Murata Power Solution NDTD2403C. Входное напряжение равно 24 В, выходное равно 3,3 В. Максимальная мощность 1 Вт. Изображение преобразователя представлено на рисунке 6.2.

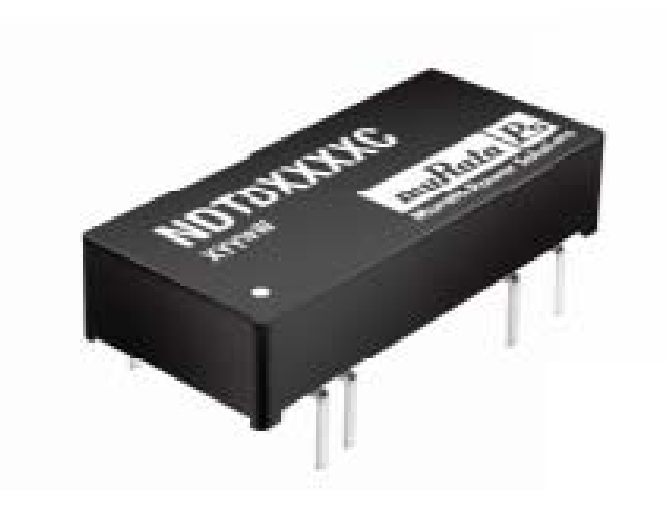

Рисунок 6.2 – Общий вид NDTD2403C

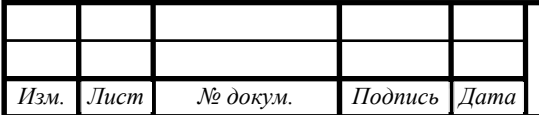

ЮУрГУ-13.03.02.2018.186.01ПЗ <sup>42</sup>

6.5 Устройство и принцип работы данного реле

Рассмотрим рисунок 6.3, на нем представлена упрощенная схема реле. Между контактами А1 и А2 установлен металлический сердечник, при протекании тока по которому к нему притягивается подвижный якорь. Контакты 1 и 3 неподвижны. Стоит отметить что якорь подпружинен и пока мы не пропустим ток через сердечник, якорь будет прижат к контакту 3. При подаче тока, как уже говорилось, сердечник превращается в электромагнит и притягивается к контакту 1. При обесточивании пружина снова возвращает якорь к контакту 3.

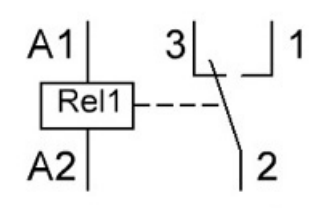

Рисунок 6.3 – Упрощенная схема реле

Далее рассмотри примерную схему данного модуля (рисунок 6.4). Необходимыми для управления реле являются следующие детали: резистор (R1), p-n-p транзистор (VT1), диод (VD1) и, непосредственно само реле (Rel1). Оставшиеся два светодиода установлены для индикации. LED1 (красный) индикация подачи питания на модуль, загорание LED2 (зеленый) свидетельствует о замыкании реле.

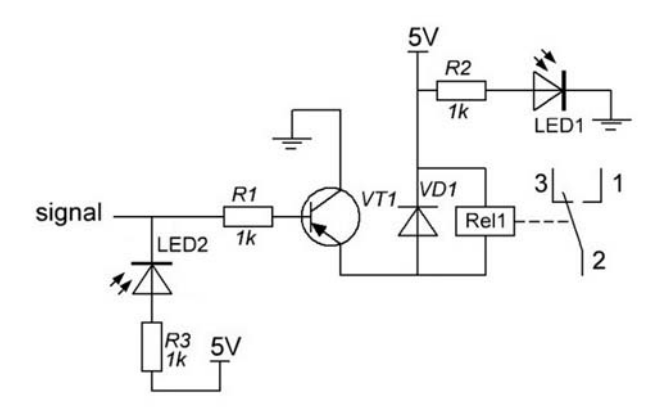

Рисунок 6.4 – Схема SONGLE SRD-05VDC

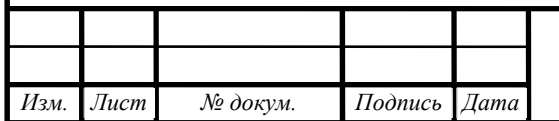

ЮУрГУ-13.03.02.2018.186.01ПЗ <sup>43</sup>

Лист

Рассмотрим, как работает схема. При включении контроллера транзистор не открыт. Так как у нас транзистор p-n-p типа, то для его открытия нужно подать на базу минус. Для этого используем функцию «digitalWrite(pin, LOW)». Теперь транзистор открыт и через управляющую цепь течет ток и реле срабатывает. Для отключения реле следует закрыть транзистор, подав на базу плюс, вызвав функцию «digitalWrite(pin, HIGH)». Пропишем этим функции в программе.

### 6.6 Разработка ПО для дистанционного управления

Программное обеспечение для платы ESP8266 NodeMCU разрабатывается в среде Arduino на языке C++, для того чтобы скомпилировать программу и прошить плату требуется установка специальных библиотек для среды Arduino. Плата подключается к компьютеру через порт «USB-mini», также через этот порт осуществляется ее питание. Также плата может прошиваться по сети «Wi-Fi» для этого требуется установить на ПК специальные библиотеки для удаленной прошивки и работы сети «Wi-Fi», также пакет для передачи данных по протоколу UDP. В перспективе можно будет программировать плату, не снимая корпуса стойки шлагбаума, в которой она будет установлена.

Для решения задачи описанной в предыдущем пункте, требуется включить плату в режиме точки доступа «Wi-Fi» сети, в таком режиме она будет видна любому мобильному устройству. Далее задаем имя точки доступа и присваиваем ей сложный пароль, он будет являться основным фактором защиты. Для энергосбережения вводим время спящего режима и время бодрствования. Создаем объекты классов для обработки событий подключения и разъединения с сетью. Далее задаем скорость работы платы, прописываем pin к которому будет подключено промежуточное реле, описанное в пункте 6.1. Далее задаем уровень «PIN» при событии подключения, т.к. выбрано реле низкого уровня то пропишем сигнал уровня «LOW». При событии разъединения сети пропишем уровень сигнала «HIGH». Еще, в программе требуется отключить возможность глубокого

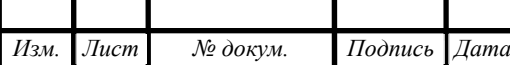

сна. Далее мы можем получать MAC адрес пользователя в виде текстовой строки. В перспективе это является вторым этапом защиты. В дальнейшем можно будет прописать в программе все MAC адреса устройств, которым будем разрешен доступ, так как MAC адреса устройств индивидуальные, то в таком случае знание пароля точки доступа будет недостаточно. Еще с помощью MAC адреса устройств, подключаемых к плате, можно вести журнал событий, записывать пользователя и время, в которое он подключился к точке доступа.

В приложении «А» приводится программный код на языке C++, реализующий алгоритм дистанционного управления.

Письменный алгоритм работы программы:

- Подключение библиотек ESP8266WiFi.h;
- Событие подключение подача уровня «LOW» на порт D7;
- $\bullet$  Отсчет таймера в 1 сек и подача уровня «HIGH» на порт D7;
- Если разъединение произошло раньше 1 сек, то подача уровня «HIGH» на порт D7;
- Ожидание нового подключения.

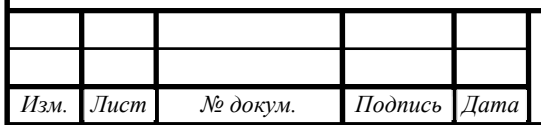

### 7 РАЗРАБОТКА ПРИНЦИПИАЛЬНОЙ ЭЛЕКТРИЧЕСКОЙ СХЕМЫ

По составленной ранее функциональной схеме системы автоматизации (рисунок 3.1) и выбранной элементной базы автоматизации составлена схема электрическая принципиальная, представленная на чертеже ЮУрГУ-13.03.02.2018.186.02ЭЗ. Перечень элементов приведен в приложении «Б».

Автоматические выключатели QF1 и QF2 выполняют функцию защиты электропривода от высоких токов и защиту от токов КЗ нагревателя, соответственно.

Асинхронный однофазный двигатель с короткозамкнутым ротором М1 пускается напрямую от сети, ПР200 подает напряжение на контакт L1 или контакт L2 (реверс) в зависимости от программы системы автоматизации.

Представлены 4 блока. DD1 – ESP8266, DD2 - терморегулятор MTK-CT1, DD3 – нагреватель MTK-EH150, DD4 – программируемое реле ПР-200.

Динамик BА1 служит для звукового оповещения оператора, в случае, прописанном в требованиях системы автоматизации.

Блок питания UZ1 служит для преобразования переменного напряжения в постоянное напряжение 24 В. Также он оснащен защитой от токов короткого замыкания и перенапряжений.

Блок питания UZ2 является DC/DC понижающим преобразователем.

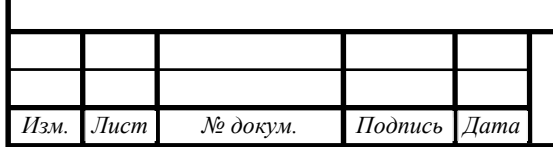

### ЗАКЛЮЧЕНИЕ

В процессе выполнения выпускного квалификационного проекта было составлено описание работы автоматического шлагбаума. Также было дано описание конструкции и кинематики шлагбаума.

На основе описания технологического процесса, последовательности работы механизма и требований к данной системе был разработан алгоритм работы системы автоматизации в виде логических уравнений. Также была разработана функциональная схема автоматизации, был разработан пульт управления системой автоматизации. В результате был выбран, программируемый контроллер фирмы ОВЕН ПР200. Также были выбраны индуктивные датчики крайних положений стрелы шлагбаума - ВБ2.08М.2,5.1.1.К, был выбран оптический датчик барьерного типа, в качестве датчика контроля помехи, фирмы ОВЕН ВБ3.18М.65.R16000.1.K – излучатель. ВБ3.18М.65.T16000.1.K – приемник.

По заданным габаритам были произведены расчеты конструкции шлагбаума, в результате был определен коэффициент упругости уравновешивающий пружины, также был произведен расчет мощности двигателя. Выбран моторредуктор HGF-14N-S60TF, мощностью 60 Вт, далее было принято решение о прямом пуске с помощью релейно-контакторной схемы.

Разработана электрическая принципиальная схема ЮУрГУ-13.03.02.2018.186.02ЭЗ, перечень элементов приведен в приложении «Б».

Разработан блок дистанционного управления. В результате была выбрана программируемая плата ESP8266 NodeMCU. Было выбрано промежуточное реле SONGLE SRD-05VDC, также был выбран преобразователь DC/DC для питания платы и реле от основного источника питания.

Была написана программа на языке С++ в среде Arduino для программируемой платы.

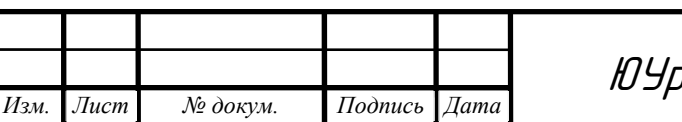

ЮУрГУ-13.03.02.2018.186.01ПЗ <sup>47</sup>

Лист

## БИБЛИОГРАФИЧЕСКИЙ СПИСОК

1 Борисов А.М., Лях Н.Е. Автоматизация технологических процессов (технические средства, проектирование, лабораторный практикум): Учебное пособие. – Челябинск: Изд-во ЮУрГУ, 2001. – Ч1.1. – 404 с.

2 СТО ЮУрГУ 04-2008 Стандарт организации. Курсовое и дипломное проектирование. Общие требования к содержанию и оформлению. / Т.И. Парубочая, Н.В. Сырейщикова, В.И. Гузеев, Л.В. Винокурова.– Челябинск: Издво ЮУрГУ, 2008. – 56 с.

3 Тимофеев Б.П., Сачков М.Ю., Передаточные механизмы приводов. – СПб: Университет ИТМО, 2015. – 103 с.

4 Каталог продукции фирмы Овен – http://www.owen.ru/catalog (актуально на 29.05.2018).

5 Каталог мотор-редукторов Сириус Драйв – http://www.sirius-drive.ru (актуально на 29.05.2018).

6 Каталог DC/DC преобразователей – https://www.chipdip.ru/catalog-show/dc-dc-converters (актуально на 29.05.2018). 7 Техническое описание ESP8266 NodeMCU –

https://ru.wikipedia.org/wiki/ESP8266 (актуально на 29.05.2018).

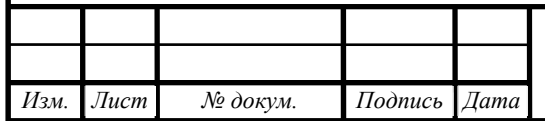